## **Cloud Backup and Recovery**

## **Descripción general del servicio**

**Edición** 01 **Fecha** 2023-01-12

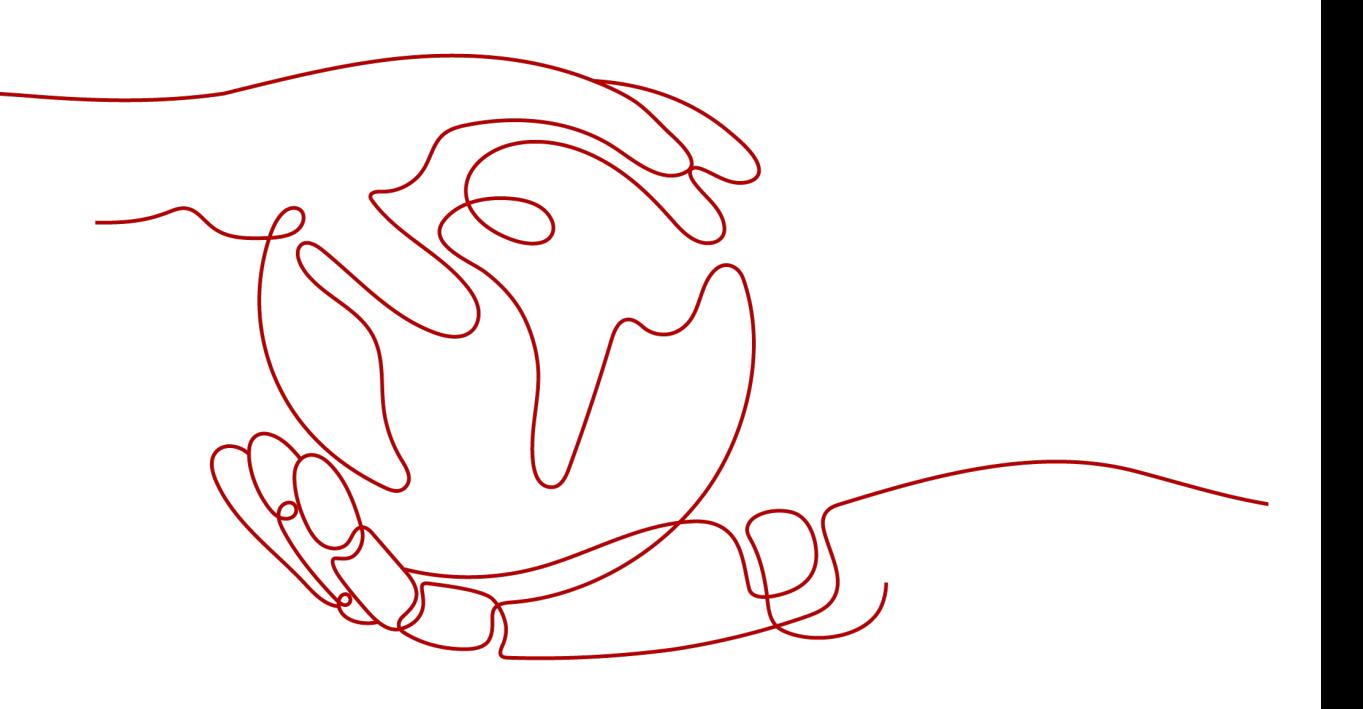

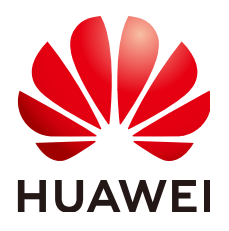

#### **Copyright © Huawei Technologies Co., Ltd. 2024. Todos los derechos reservados.**

Quedan terminantemente prohibidas la reproducción y la divulgación del presente documento en todo o en parte, de cualquier forma y por cualquier medio, sin la autorización previa de Huawei Technologies Co., Ltd. otorgada por escrito.

#### **Marcas y permisos**

#### SP y otras marcas registradas de Huawei pertenecen a Huawei Technologies Co., Ltd. Todas las demás marcas registradas y los otros nombres comerciales mencionados en este documento son propiedad de sus respectivos titulares.

#### **Aviso**

Las funciones, los productos y los servicios adquiridos están estipulados en el contrato celebrado entre Huawei y el cliente. Es posible que la totalidad o parte de los productos, las funciones y los servicios descritos en el presente documento no se encuentren dentro del alcance de compra o de uso. A menos que el contrato especifique lo contrario, ninguna de las afirmaciones, informaciones ni recomendaciones contenidas en este documento constituye garantía alguna, ni expresa ni implícita.

La información contenida en este documento se encuentra sujeta a cambios sin previo aviso. En la preparación de este documento se realizaron todos los esfuerzos para garantizar la precisión de sus contenidos. Sin embargo, ninguna declaración, información ni recomendación contenida en el presente constituye garantía alguna, ni expresa ni implícita.

### **Huawei Technologies Co., Ltd.**

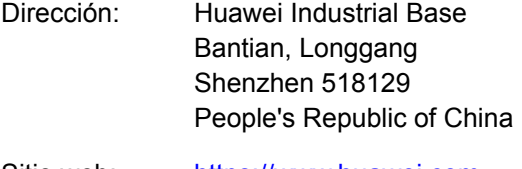

- Sitio web: <https://www.huawei.com>
- Email: support@huawei.com

## Índice

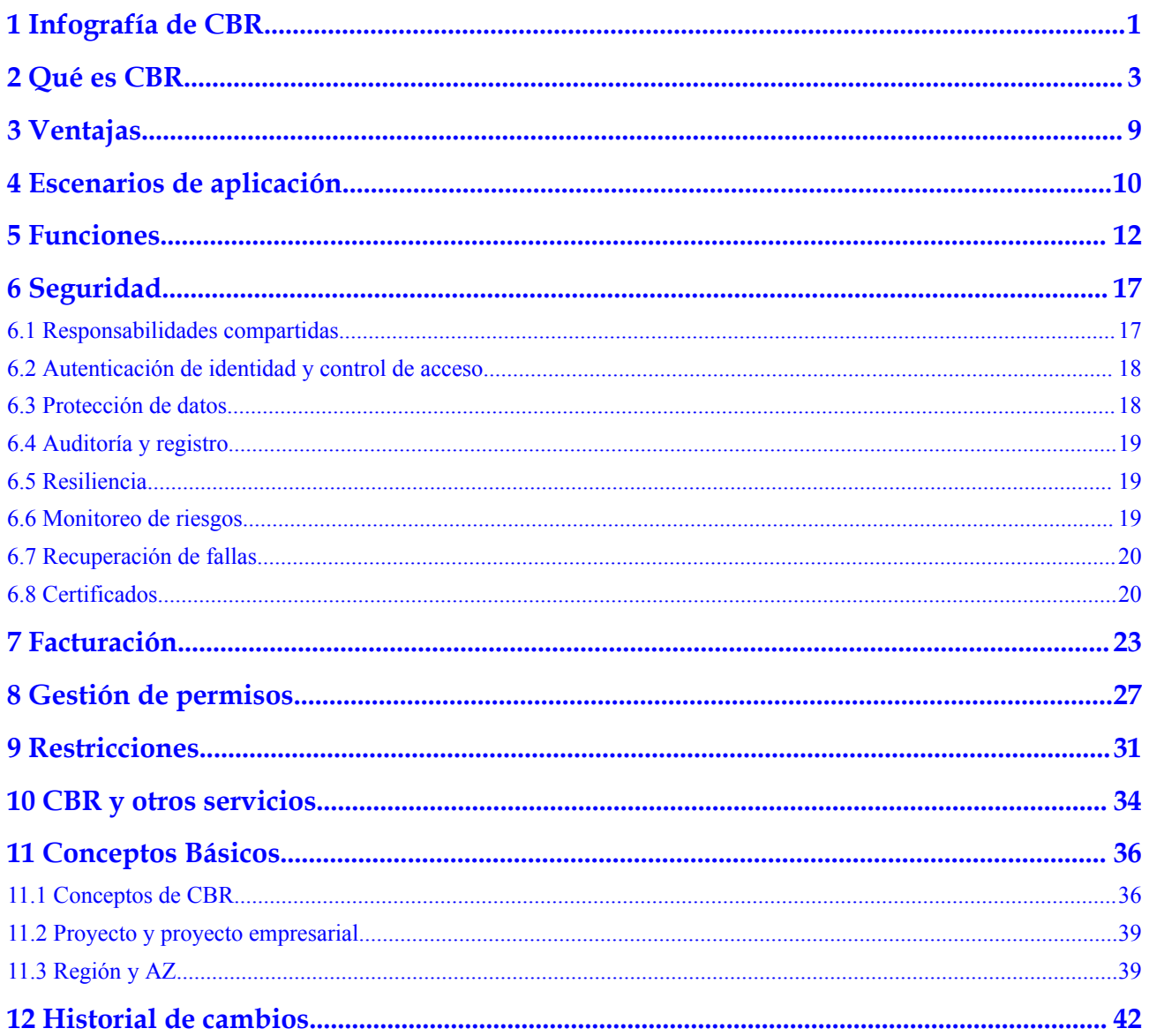

## <span id="page-3-0"></span>**1 Infografía de CBR**

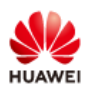

 $v/v$ 

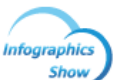

## **Next-Gen HUAWEI CLOUD CBR**

All-in-one protection for your data

Sophie, good news! We have migrated our services to the cloud, and the efficiency is great, but what about data loss. Any ideas?

Well, you need backups. Security first, always! Use HUAWEI CLOUD Cloud Backup and Recovery (CBR) to protect your data.

# **2 Qué es CBR**

#### <span id="page-5-0"></span>**Descripción**

Cloud Backup and Recovery (CBR) le permite realizar copias de respaldo de Elastic Cloud Servers (ECSs), Bare Metal Servers (BMSs), Elastic Volume Service (EVS) disks, SFS Turbo file systems, archivos y directorios locales y entornos virtuales VMware locales con facilidad. En caso de un ataque de virus, eliminación accidental o fallo de software o hardware, puede restaurar los datos en cualquier momento en el pasado cuando se hizo una copia de respaldo de los datos.

CBR protege sus servicios al garantizar la seguridad y la coherencia de sus datos.

#### **Arquitectura del producto**

CBR consta de copias de respaldo, depósitos y políticas.

#### **Copia de respaldo**

Una copia de respaldo es una copia de un chunk particular de datos y generalmente se almacena en otro lugar de modo que puede usarse para restaurar los datos originales en caso de pérdida de datos. Los siguientes son los tipos de copias de seguridad de CBR:

- l Copia de respaldo en disco en la nube. Este tipo de copia de respaldo proporciona protección de datos basada en instantáneas para discos EVS.
- l Copia de respaldo del servidor en la nube. Este tipo de copia de respaldo utiliza la tecnología de instantáneas de consistencia para los discos para proteger los datos de ECSs y BMSs. Las copias de respaldo de servidores sin bases de datos implementadas son copias de respaldo de servidores comunes, y las de servidores con bases de datos implementadas son copias de seguridad compatibles con las aplicaciones.
- l Copia de respaldo SFS Turbo. Este tipo de copia de respaldo protege los datos de los sistemas de archivos SFS Turbo.
- l Copia de respaldo en la nube híbrida. Este tipo de copia de respaldo protege los datos de los sistemas de almacenamiento OceanStor Dorado locales y las VMs VMware almacenando sus copias de seguridad en la nube. Puede gestionar las copias de seguridad en la consola CBR.
- l Copia de respaldo de archivos: Este tipo de copia de respaldo protege los datos de uno o varios archivos en sus servidores en la nube o hosts locales. No es necesario realizar copias de respaldo de todos los servidores o discos.

#### **Almacén**

CBR utiliza almacenes para almacenar copias de respaldo. Antes de crear una copia de respaldo, debe crear al menos un almacén y asociar el recurso del que desea realizar una copia de respaldo con el almacén. A continuación, las copias de seguridad de recursos generadas se almacenan en el almacén asociado.

Los almacenes pueden ser de copia de respaldo o de replicación. Los almacenes de copia de respaldo almacenan copias de respaldo de recursos, mientras que las de replicación almacenan réplicas de copias de respaldo.

Las copias de seguridad de diferentes tipos de recursos deben almacenarse en diferentes tipos de depósitos.

#### **Política**

Las políticas se dividen en políticas de backup y políticas de replicación.

- l Polóíticas de copia de respaldo: para realizar copias de seguridad automáticas, configure una política de copia de respaldo estableciendo los tiempos de ejecución de las tareas de copia de respaldo, la frecuencia de copia de respaldo y las reglas de retención y, a continuación, aplique la política a un almacén.
- l Políticas de replicación: para replicar automáticamente backups o almacenes, configure una política de replicación estableciendo los tiempos de ejecución de las tareas de replicación, la frecuencia de replicación y las reglas de retención y, a continuación, aplique la política a un almacén. Las réplicas de copia de respaldo deben almacenarse en almancenes de replicación.

#### **Figura 2-1** Arquitectura de CBR

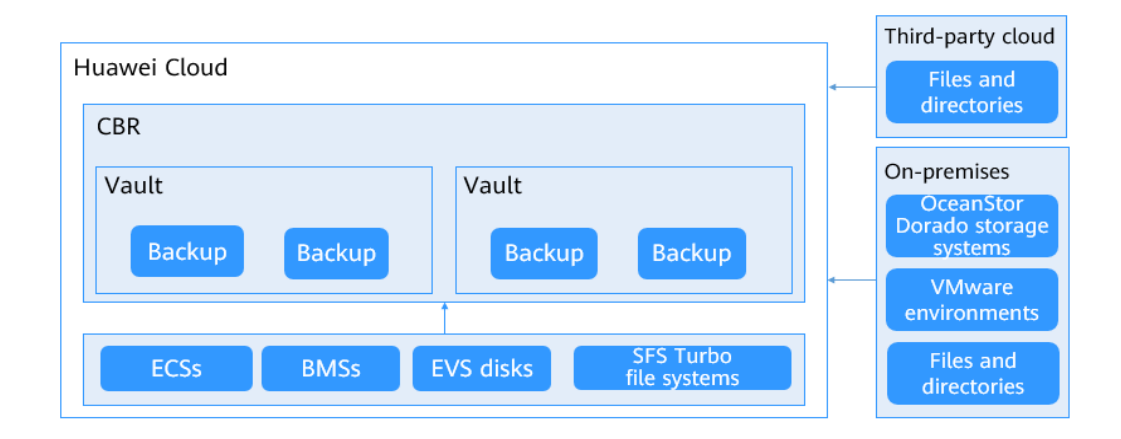

#### **Diferencias entre los tipos de copia de respaldo**

| Artícul<br>$\bf{0}$                                            | <b>Cloud Server</b><br><b>Backup</b>                                                                                                    | <b>Cloud Disk</b><br><b>Backup</b>                                                                                                    | <b>SFS Turbo</b><br><b>Backup</b>                                                                                                    | Hybrid<br>Cloud<br><b>Backup</b>                                                                                        | File<br><b>Backup</b>                                                                                                    |
|----------------------------------------------------------------|----------------------------------------------------------------------------------------------------|----------------------------------------------------------------------------------------------------|----------------------------------------------------------------------------------------------------|----------------------------------------------------------------------------------------------------|----------------------------------------------------------------------------------------------------|
| Copia<br>de<br>respaldo<br>y<br>restaura<br>ción de<br>objetos | <b>Todos</b> los<br>discos (discos<br>de sistema y de<br>datos) en un<br>servidor                                                                               | Uno o más<br>discos<br>específicos<br>(discos de<br>sistema o de<br>datos)                                                                                                    | Sistemas de<br>archivos SFS<br>Turbo                                                                                                    | Copias de<br>respaldo<br>sincronizados<br>desde<br>software del<br>local y de<br>máquinas<br>virtuales                  | Uno o<br>varios<br>archivos en<br>servidores<br>en la nube<br>y hosts<br>locales                                                                                                    |
| Escenari<br>$\mathbf{o}$<br>recomen<br>dado                    | Es necesario<br>proteger todo<br>un servidor en<br>la nube.                                                                                                    | Sólo es<br>necesario<br>realizar una<br>copia de<br>respaldo de<br>los discos de<br>datos, ya que<br>el disco del<br>sistema no<br>contiene los<br>datos de la<br>aplicación de<br>los usuarios. | Es necesario<br>proteger los<br>datos de los<br>sistemas de<br>archivos SFS<br>Turbo.                                                                                                    | Las copias de<br>respaldo de<br>los servidores<br>locales deben<br>administrarse<br>y restaurarse<br>en la nube.        | Es<br>necesario<br>proteger los<br>datos de<br>uno o<br>varios<br>archivos, y<br>se pueden<br>realizar<br>copias de<br>seguridad y<br>restaurar<br>rápidament<br>e en la<br>nube.                                                                                     |
| Ventajas                                                       | <b>Todos</b> los<br>discos de un<br>servidor se<br>realizan copias<br>de seguridad al<br>mismo tiempo,<br>lo que<br>garantiza la<br>coherencia de<br>los datos. | Los costos de<br>copia de<br>respaldo se<br>reducen sin<br>comprometer<br>la seguridad<br>de los datos.                                                                                          | Los datos de<br>copia de<br>respaldo y los<br>sistemas de<br>archivos<br>originales se<br>almacenan<br>por separado.<br>Puede utilizar<br>los datos de<br>copia de<br>respaldo para<br>crear un<br>nuevo sistema<br>de archivos. | Los datos<br>locales<br>pueden<br>respaldarse<br>en la nube y<br>usarse para<br>reconstruir<br>servicios en<br>la nube. | Los datos<br>se pueden<br>hacer<br>copias de<br>seguridad<br>por archivo<br>$\mathbf 0$<br>directorio.<br>No tiene<br>que realizar<br>copias de<br>seguridad<br>de todos<br>sus<br>servidores<br>o discos, lo<br>que reduce<br>los costos<br>de copia de<br>respaldo. |

**Tabla 2-1** Diferencias entre los tipos de copia de respaldo

#### **Mecanismo de copia de respaldo**

Las copias de seguridad en la nube de CBR ofrecen copias de seguridad a nivel de bloque, y las copias de respaldo de archivos de CBR proporcionan copias de respaldo a nivel de archivo. Una copia de respaldo completa se realiza solo para la primera copia de respaldo y realiza copias de seguridad de todos los bloques de datos usados. Por ejemplo, si el tamaño de un disco es de 100 GB y el espacio utilizado es de 40 GB, se realiza una copia de respaldo de los 40 GB de datos. Una copia de respaldo incremental solo realiza copias de respaldo de los datos cambiados desde la última copia de respaldo, lo que es eficiente en el almacenamiento y en el tiempo. Cuando se elimina una copia de respaldo, solo se eliminan los bloques de datos que no dependen de otras copias de respaldo, de modo que otras copias de seguridad todavía se pueden utilizar para la restauración. Tanto una copia de respaldo completa como una copia de respaldo incremental pueden restaurar los datos al estado en un punto de copia de respaldo determinado.

Al crear una copia de respaldo de un disco, CBR también crea una instantánea para él. Cada vez que se crea una nueva copia de respaldo de disco, CBR elimina la copia de respaldo antigua y solo conserva la última copia de respaldo.

CBR almacena los datos de copia de respaldo en OBS para mejorar la seguridad de los datos de copia de respaldo.

### **Opciones de copia de respaldo**

CBR admite copias de respaldo únicas y copias de respaldo periódicas. Una tarea de copia de respaldo única es creada manualmente por los usuarios y se ejecuta una sola vez. Las tareas de copia de respaldo periódica se ejecutan automáticamente en función de una política de copia de respaldo definida por el usuario.

**Tabla 2-2** describe las dos opciones de copia de respaldo.

| Artículo                                    | One-Off Backup                                                                                                    | Periodic Backup                                                                                                    |
|---------------------------------------------|----------------------------------------------------------------------------------------------------|----------------------------------------------------------------------------------------------------|
| Política de<br>copia de<br>respaldo         | No requerido                                                                                                    | Requerido                                                                                                    |
| Número de<br>tareas de copia<br>de respaldo | Una tarea de copia de respaldo<br>manual                                                                                    | Tareas periódicas impulsadas por<br>una política de copia de respaldo                                                       |
| Nombre del<br>respaldo                      | Nombre de copia de respaldo<br>definido por el usuario, que es<br>manualbk_xxxx de forma<br>predeterminada                  | Nombre de copia de respaldo<br>asignado al sistema, que es<br>autobk_xxxx de forma<br>predeterminada                        |
| Modo de copia<br>de respaldo                | Copia de respaldo completa por<br>primera vez y copia de respaldo<br>incremental posteriormente, de<br>forma predeterminada | Copia de respaldo completa por<br>primera vez y copia de respaldo<br>incremental posteriormente, de<br>forma predeterminada |

**Tabla 2-2** One-off backup y periodic backup

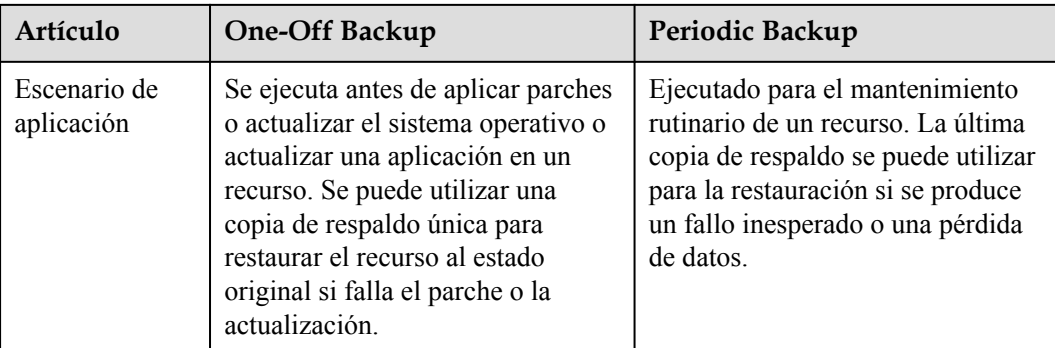

También puede utilizar las dos opciones de copia de respaldo juntas si es necesario. Por ejemplo, puede asociar recursos a un almacén y aplicar una política de copia de respaldo al almacén para ejecutar copias de respaldo periódicas de todos los recursos del almacén. Además, puede realizar copias de seguridad de los recursos más importantes bajo demanda para mejorar la seguridad de los datos. **Figura 2-2** muestra el uso entremezclado de las dos opciones de copia de respaldo.

**Figura 2-2** Uso entremezclado de las dos opciones de copia de respaldo

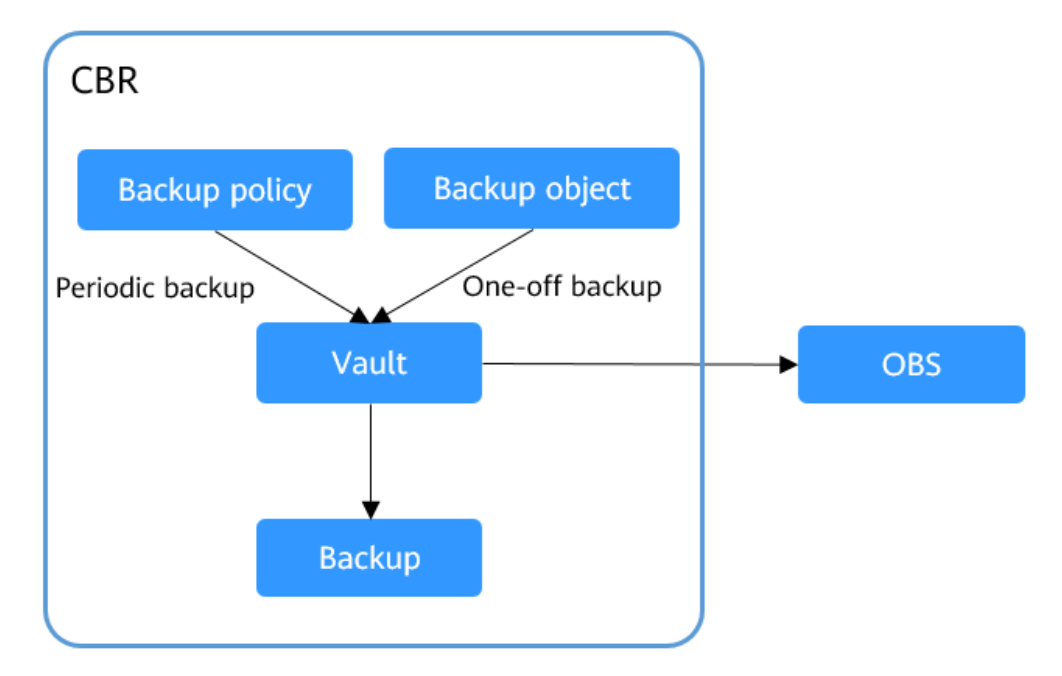

#### **Método de acceso**

Puede acceder al servicio CBR a través de la consola o llamando a las API basadas en HTTPS.

Consola

Utilice la consola si prefiere una interfaz de usuario basada en web para realizar operaciones. Inicie sesión en la consola y elija **Cloud Backup and Recovery**.

l APIs

Utilice APIs si necesita integrar CBR en un sistema de terceros para el desarrollo secundario. Para obtener más información, consulta la **[Referencia de la API de Cloud](https://support.huaweicloud.com/intl/es-us/api-cbr/cbr_04_0002.html) [Backup and Recovery](https://support.huaweicloud.com/intl/es-us/api-cbr/cbr_04_0002.html)**.

# **3 Ventajas**

#### <span id="page-11-0"></span>**Confiabilidad**

CBR admite copias de seguridad consistentes en fallos para varios discos en un servidor y copias de seguridad consistentes en aplicaciones para servidores de bases de datos, lo que garantiza la seguridad y fiabilidad de sus datos.

#### **Eficiente**

Las copias de seguridad incrementales para siempre acortan el tiempo necesario para la copia de respaldo en un 95%. Con Instant Restore, CBR admite RPO de tan solo 1 hora y RTO en cuestión de minutos.

#### $\Box$  NOTA

Recovery Point Objective (RPO) especifica el período máximo aceptable en el que se pueden perder los datos.

Recovery Time Objective (RTO) especifica la cantidad máxima de tiempo aceptable para restaurar todo el sistema después de que se produzca un desastre.

#### **Fácil de usar**

Puede completar la configuración de copia de respaldo en solo tres pasos, y no se requieren conocimientos profesionales de software de copia de respaldo. El CBR es más fácil de usar que los sistemas de respaldo convencionales.

#### **Seguro**

Encripte automáticamente los datos de las copias de respaldo de discos encriptados para garantizar la seguridad de los datos. Puede replicar y restaurar datos de backup en distintas regiones para implementar la recuperación remota ante desastres.

# <span id="page-12-0"></span>**4 Escenarios de aplicación**

CBR realiza copias de respaldo de los recursos para maximizar la seguridad y consistencia de los datos del usuario y garantizar la continuidad del servicio. CBR es adecuado para backup y restauración de datos.

#### **Copia de respaldo y restauración de datos**

CBR se puede utilizar para restaurar datos rápidamente en los siguientes escenarios:

- Ataques de hackers o virus
- $\bullet$  Eliminación accidental
- l Errores de actualización de aplicaciones
- $\bullet$  Colapso del sistema

Para cualquiera de los incidentes anteriores, puede usar CBR para restaurar los datos en el último punto de copia de respaldo antes del incidente.

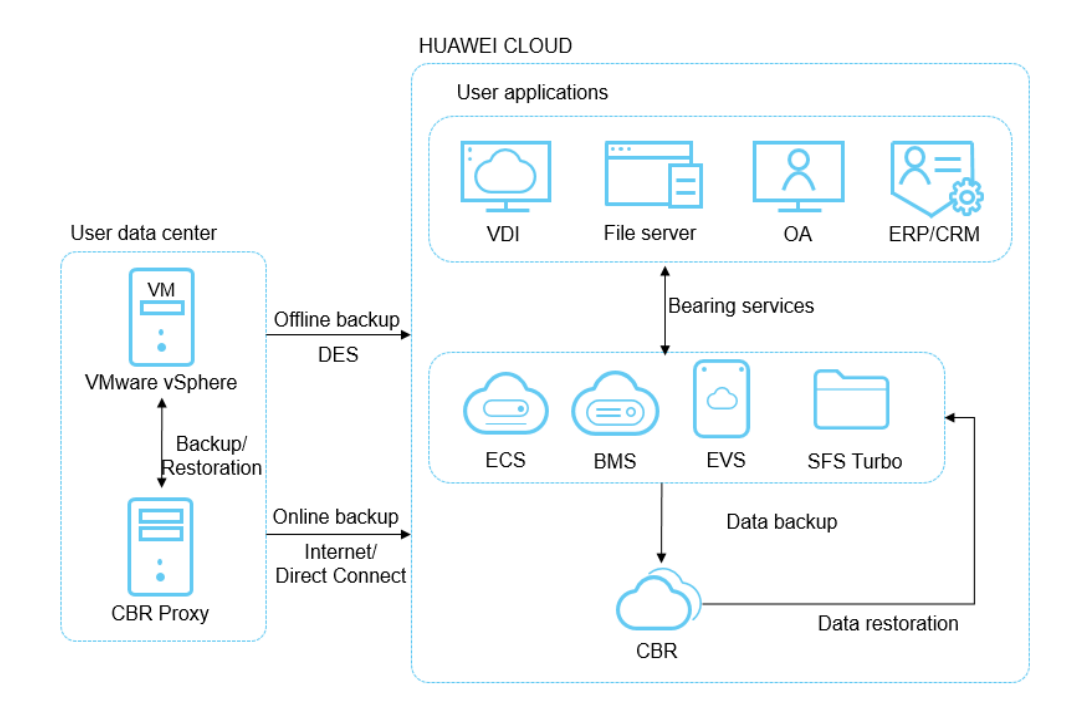

#### **Figura 4-1** Copia de respaldo y restauración de datos

#### **Implementación & de migración rápida de servicio**

Puede usar copias de respaldo de servidores en la nube para crear imágenes y luego usar dichas imágenes para aprovisionar rápidamente nuevos servidores en la nube con la misma configuración que los existentes. Consulte **Figura 4-2**.

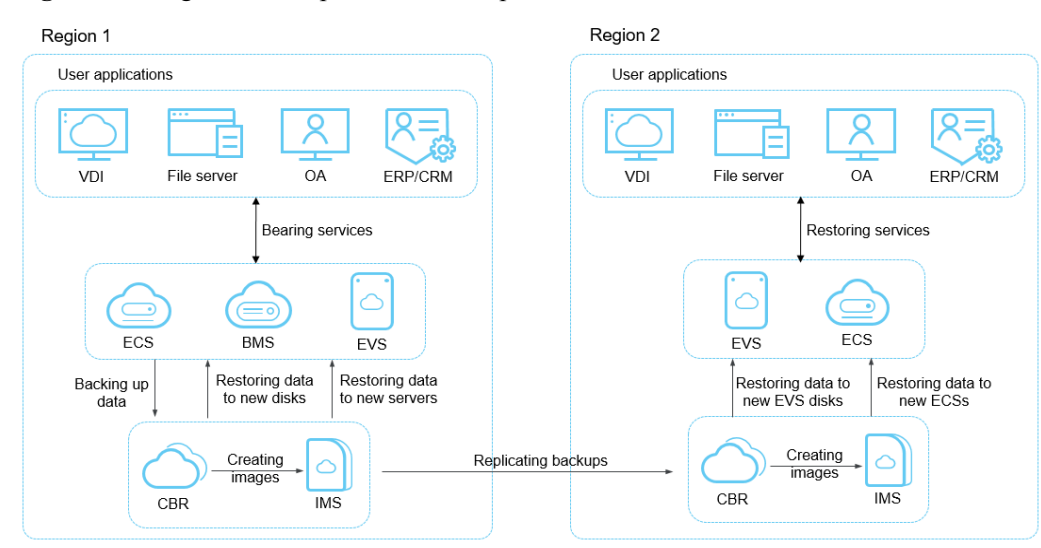

**Figura 4-2** Migración e implementación rápidas de servicios

## **5 Funciones**

<span id="page-14-0"></span>**Tabla 5-1** enumera las funciones básicas de CBR.

Antes de utilizar este servicio, se recomienda que vaya a **[conceptos básicos](#page-38-0)** para obtener más información sobre CBR, como sobre el almacén y la política de copia de respaldo.

| Categoría            | Función                                                       | Descripción                                                                                                    |
|----------------------|---------------------------------------------------------------|----------------------------------------------------------------------------------------------------|
| Cloud disk<br>backup | Copia de respaldo de discos                                   | La copia de respaldo de disco en la<br>nube proporciona protección de datos<br>basada en instantáneas para discos<br>EVS. Puede utilizar CBR para realizar<br>una copia de respaldo de un solo disco<br>en un servidor para proteger los datos<br>de ese disco.                                              |
|                      | Copia de respaldo de datos<br>basado en políticas             | Una política de copia de respaldo<br>permite que un almacén ejecute<br>automáticamente tareas de copia de<br>respaldo en momentos o intervalos<br>especificados. Las copias de respaldo<br>periódicas se pueden utilizar para<br>restaurar los datos rápidamente contra<br>la corrupción o pérdida de datos. |
|                      | Gestión de copia de respaldo                                  | Cuando se ejecuta o completa una tarea<br>de copia de respaldo, puede establecer<br>criterios de búsqueda para filtrar las<br>copias de respaldo de la lista de copia<br>de respaldo para gestionarlas y ver sus<br>detalles                                                                                 |
|                      | Restauración de datos de disco<br>mediante copias de respaldo | Cuando un disco está defectuoso o se<br>pierden datos del disco debido a un<br>funcionamiento incorrecto, puede<br>utilizar una copia de respaldo para<br>restaurar el disco.                                                                                                    |

**Tabla 5-1** Funciones básicas de CBR

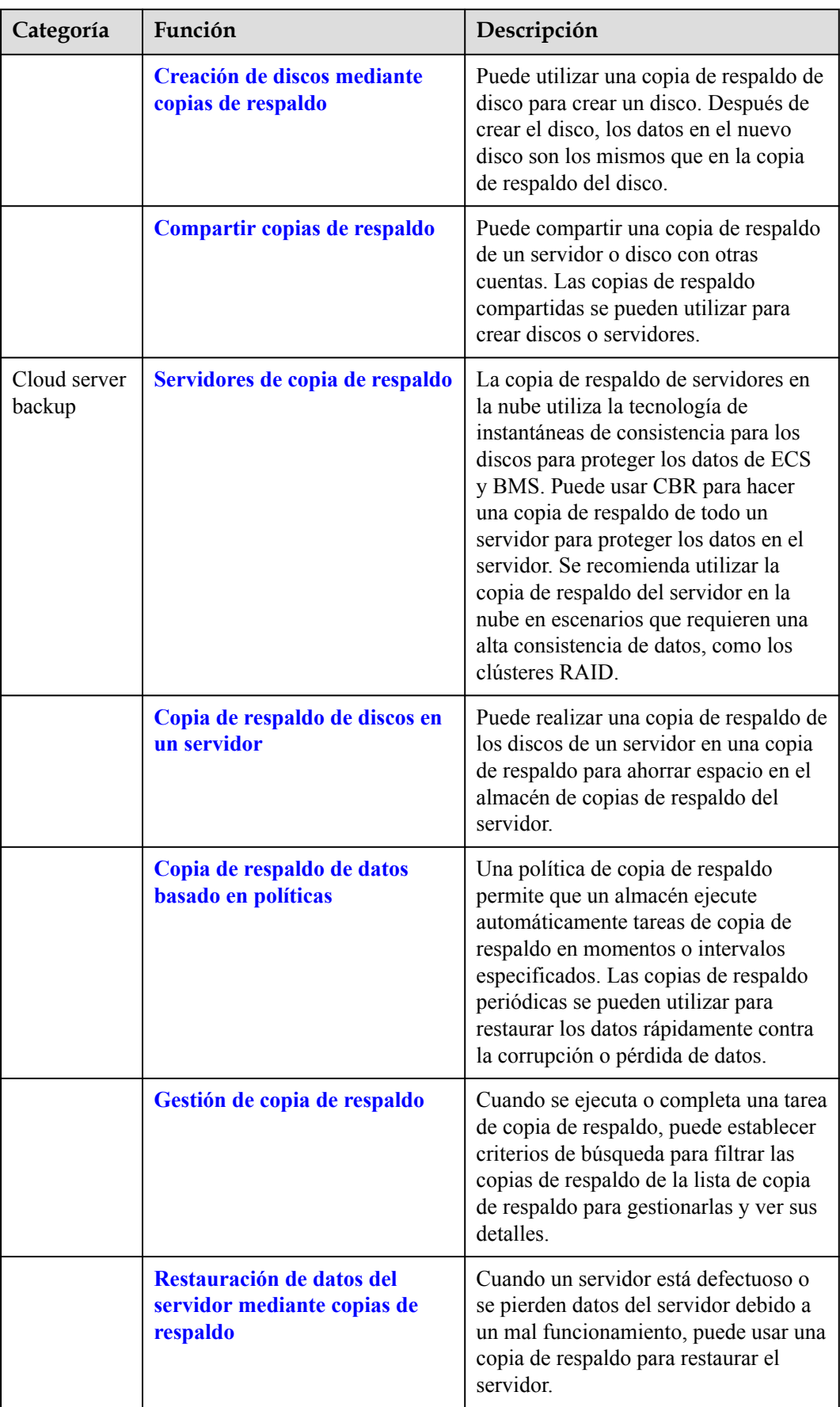

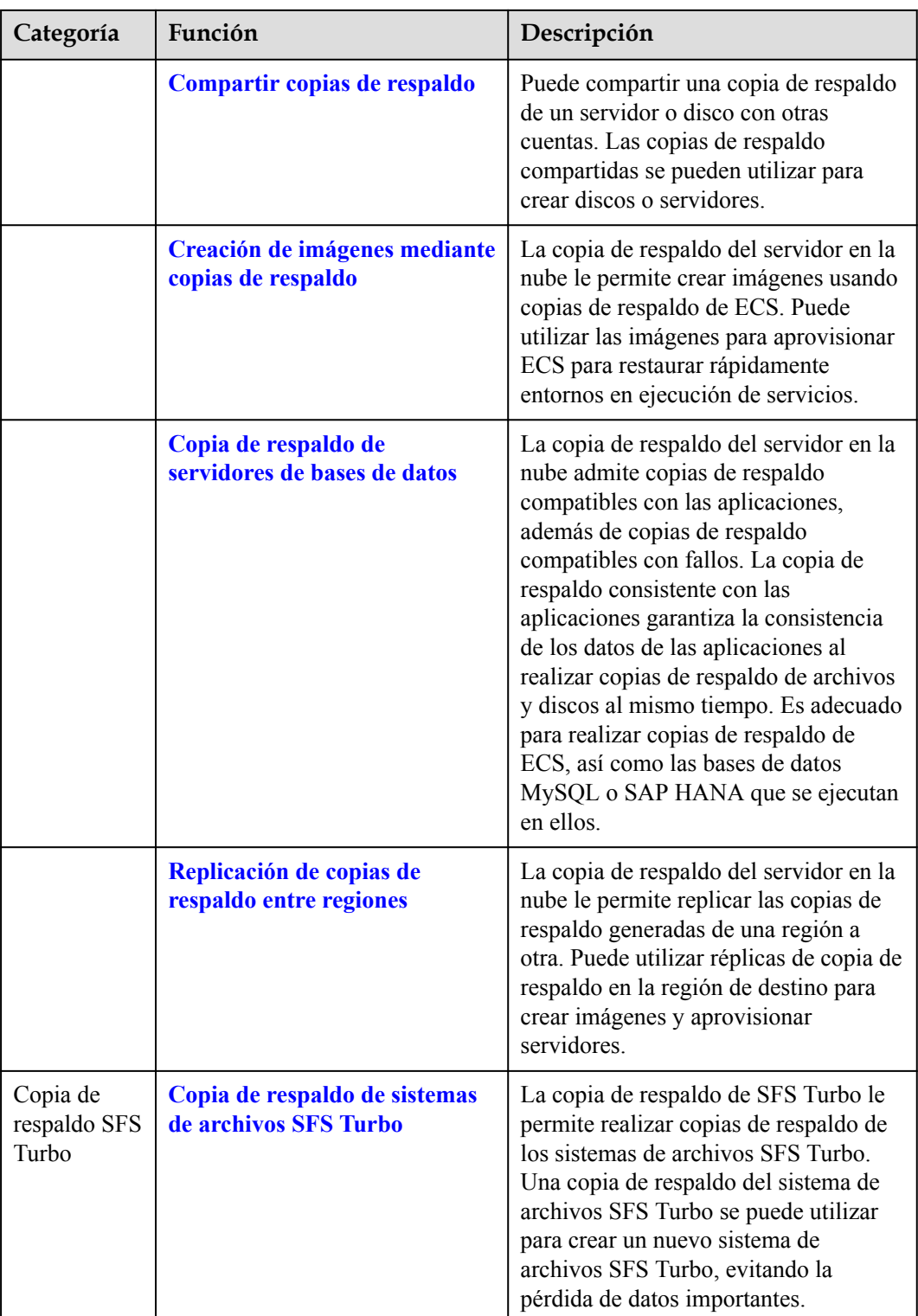

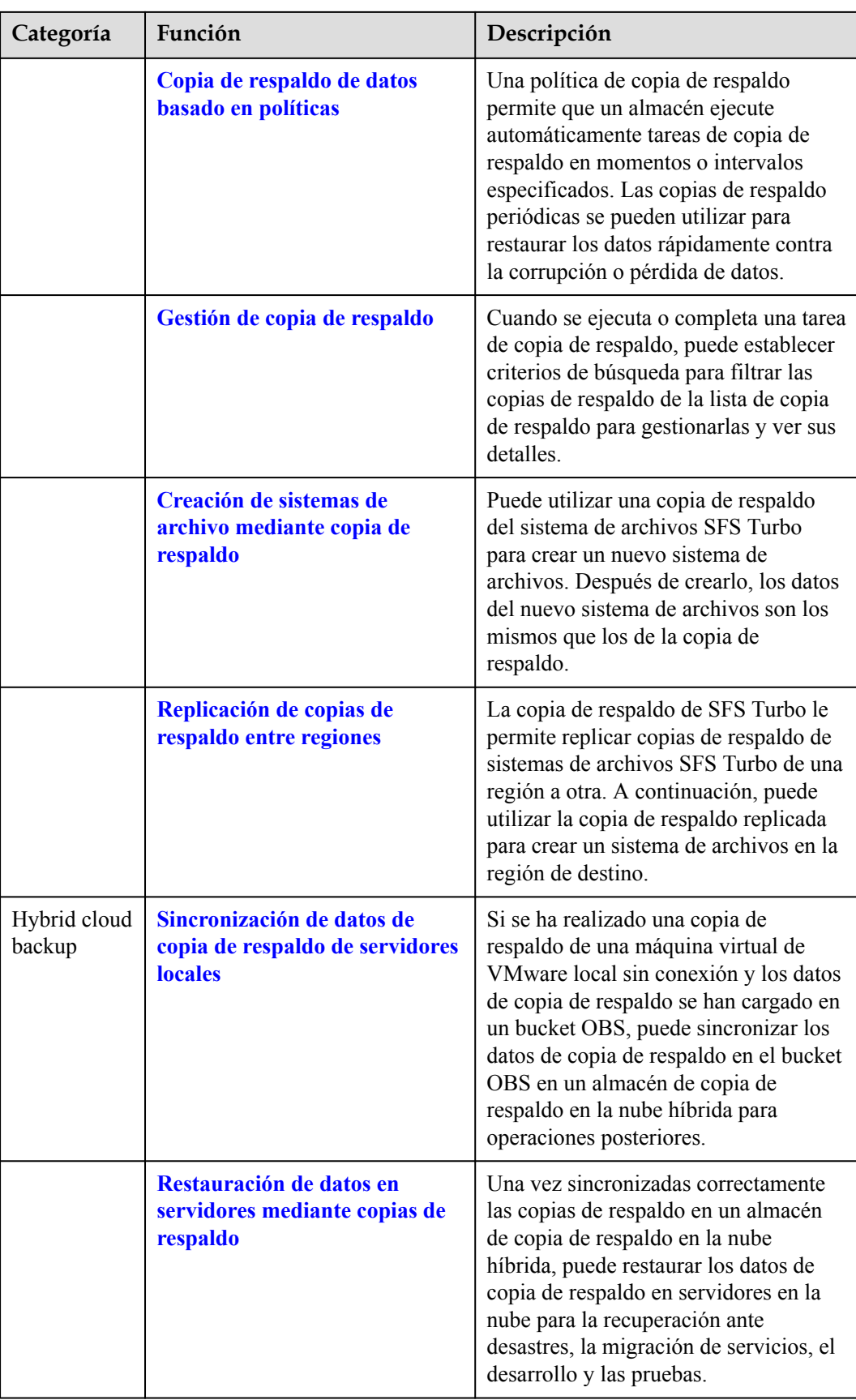

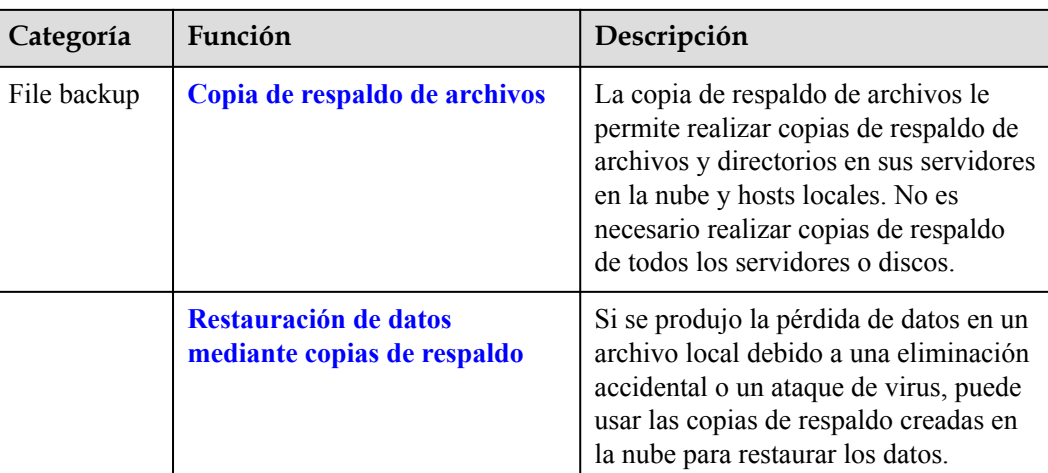

# **6 Seguridad**

- <span id="page-19-0"></span>6.1 Responsabilidades compartidas
- [6.2 Autenticación de identidad y control de acceso](#page-20-0)
- [6.3 Protección de datos](#page-20-0)
- [6.4 Auditoría y registro](#page-21-0)
- [6.5 Resiliencia](#page-21-0)
- [6.6 Monitoreo de riesgos](#page-21-0)
- [6.7 Recuperación de fallas](#page-22-0)
- [6.8 Certificados](#page-22-0)

## **6.1 Responsabilidades compartidas**

Huawei garantiza que su compromiso con la seguridad cibernética nunca se verá compensado por la consideración de intereses comerciales. Para hacer frente a los desafíos emergentes de seguridad en la nube y a las amenazas y ataques generalizados de seguridad en la nube, Huawei Cloud crea un sistema integral de garantía de seguridad de servicios en la nube para diferentes regiones e industrias basado en las ventajas únicas de software y hardware, las leyes, las regulaciones, los estándares de la industria y el ecosistema de seguridad de Huawei.

**[Figura 6-1](#page-20-0)** ilustra las responsabilidades compartidas por Huawei Cloud y los usuarios.

- l **Huawei Cloud**: Garantizar la seguridad de los servicios en la nube y proporcionar nubes seguras. Las responsabilidades de seguridad de Huawei Cloud incluyen garantizar la seguridad de nuestros servicios IaaS, PaaS y SaaS, así como los entornos físicos de los centros de datos de Huawei Cloud donde nuestros IaaS, PaaS, y los servicios SaaS operan. Huawei Cloud es responsable no solo de las funciones de seguridad y el rendimiento de nuestra infraestructura, servicios en la nube y tecnologías, sino también de la seguridad general de la nube y, en el sentido más amplio, del cumplimiento de seguridad de nuestra infraestructura y servicios.
- l **Tenant**: Utilizar la nube de forma segura. Los inquilinos de Huawei Cloud son responsables de la gestión segura y efectiva de las configuraciones personalizadas por el inquilino de los servicios en la nube, incluidos IaaS, PaaS y SaaS. Esto incluye, entre otros, redes virtuales, el sistema operativo de los hosts e invitados de máquinas virtuales,

<span id="page-20-0"></span>firewalls virtuales, API Gateway, servicios de seguridad avanzados, todo tipo de servicios en la nube, datos del inquilino, cuentas de identidad, y gestión de claves.

**[Libro blanco de seguridad de Huawei Cloud](https://res-static.hc-cdn.cn/cloudbu-site/intl/en-us/TrustCenter/WhitePaper/Best Practices/SecurityWhitepaper_intl_en.pdf)** elabora las ideas y medidas para construir la seguridad en Huawei Cloud, incluidas las estrategias de seguridad en la nube, el modelo de responsabilidad compartida, el cumplimiento y la privacidad, las organizaciones y el personal de seguridad, la seguridad de la infraestructura, el servicio y la seguridad del inquilino, la seguridad de ingeniería, seguridad de O&M y seguridad del ecosistema.

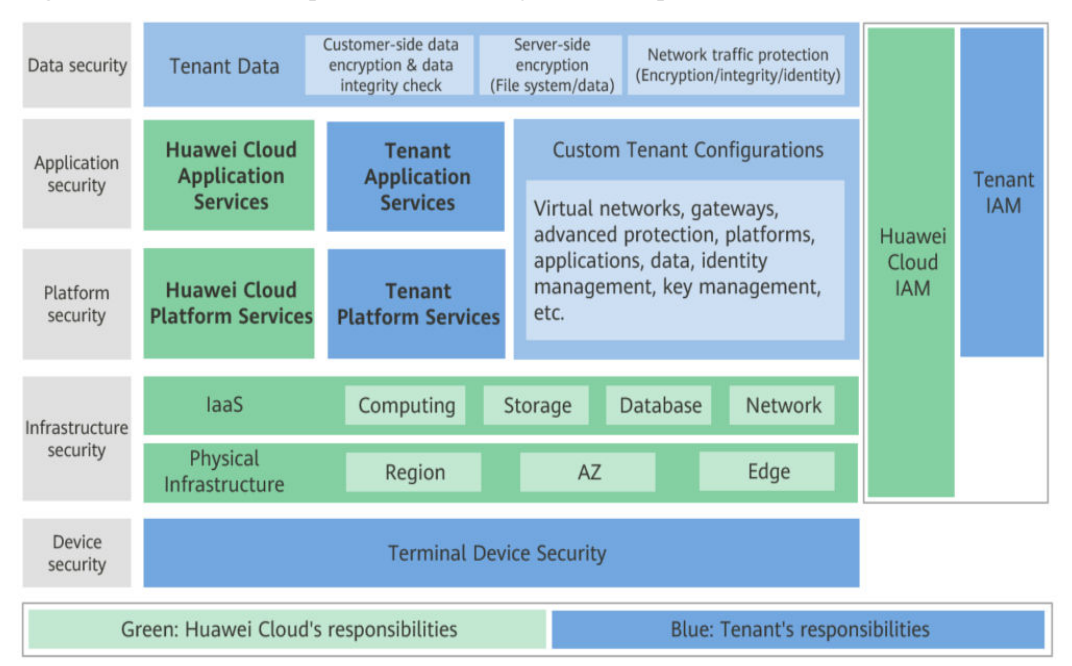

**Figura 6-1** Modelo de responsabilidad de seguridad compartida de Huawei Cloud

## **6.2 Autenticación de identidad y control de acceso**

Puede acceder a CBR a través de la consola CBR, las API y los SDK. No importa el método que elija, en realidad utiliza REST APIs para acceder a CBR.

Las API de CBR solo admiten solicitudes autenticadas. Debe obtener la información de autenticación de Huawei Cloud IAM antes de poder acceder a CBR. Para obtener más información acerca de la autenticación de IAM, consulte **[Autenticación](https://support.huaweicloud.com/intl/es-us/api-cbr/cbr_04_0011.html)**.

### **6.3 Protección de datos**

CBR toma muchas medidas para mantener los datos seguros y confiables.

| Medida                             | Descripción                                                                                                    |
|------------------------------------|----------------------------------------------------------------------------------------------------|
| Transmission encryption<br>(HTTPS) | Para garantizar la seguridad de la transmisión, los datos de<br>copia de respaldo se almacenan en los depósitos de OBS a<br>través de HTTPS. |

**Tabla 6-1** Protección de datos CBR

<span id="page-21-0"></span>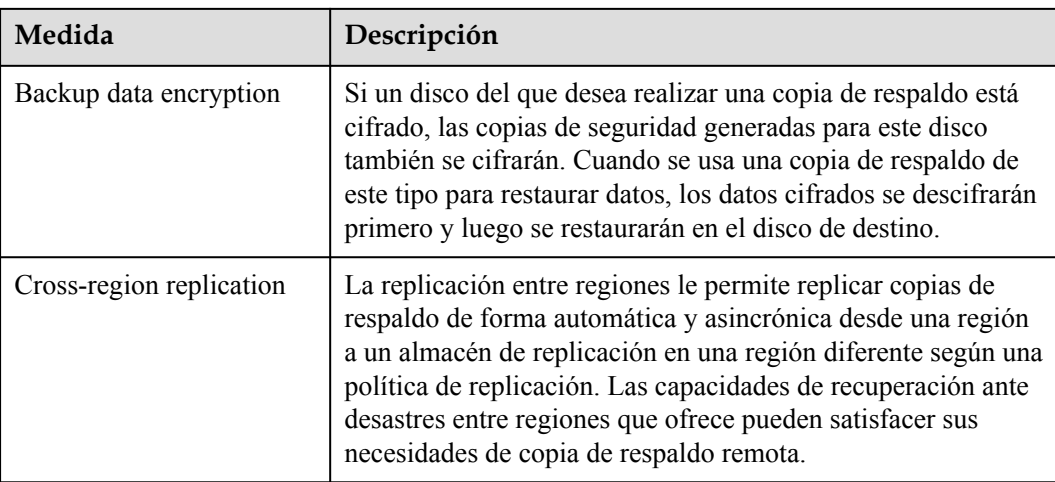

## **6.4 Auditoría y registro**

#### **Auditoría**

Cloud Trace Service (CTS) registra las operaciones en los recursos de la nube de su cuenta. Puede utilizar los registros generados por CTS para realizar análisis de seguridad, realizar un seguimiento de los cambios de recursos, auditar el cumplimiento y localizar fallos.

Después de habilitar CTS y configurar un rastreador, CTS puede registrar la gestión y las trazas de datos de CBR para su auditoría.

Para obtener más información acerca de cómo habilitar y configurar CTS, consulte **[Primeros](https://support.huaweicloud.com/intl/es-us/qs-cts/cts_02_0001.html) [pasos de CTS](https://support.huaweicloud.com/intl/es-us/qs-cts/cts_02_0001.html)**.

Para obtener información sobre la gestión de CBR y las trazas de datos soportadas por CTS, consulte **[Auditoría](https://support.huaweicloud.com/intl/es-us/usermanual-cbr/cbr_03_0036.html)**.

#### **Registro**

CBR muestra tareas de operaciones críticas en la página web. Puede iniciar sesión en la consola CBR, elegir **Tasks** en la página de exploración de la izquierda y ver la lista de tareas en el panel derecho. Alternativamente, puede **[consultar la lista de tareas](https://support.huaweicloud.com/intl/es-us/api-cbr/ListOpLogs.html)** a través de la API.

### **6.5 Resiliencia**

CBR utiliza una arquitectura de confiabilidad de varios niveles y proporciona soluciones técnicas, que incluyen replicación entre regiones, para garantizar la durabilidad y confiabilidad de los datos.

## **6.6 Monitoreo de riesgos**

Cloud Eye es una plataforma de monitoreo multidimensional que le permite ver los usos de los recursos y el estado de ejecución del servicio, y responder a las excepciones de manera oportuna para el buen funcionamiento de los servicios.

<span id="page-22-0"></span>CBR utiliza Cloud Eye para realizar monitoreo de recursos y operaciones, lo que le ayuda a monitorear sus bóvedas y copias de seguridad y recibir alarmas y notificaciones en tiempo real. Puede obtener el uso de su almacén en tiempo real y recibir notificaciones de eventos, como errores de creación de copias de seguridad o eliminación.

Para obtener más información sobre las métricas CBR compatibles y cómo crear reglas de alarma, consulte **[Monitoreo](https://support.huaweicloud.com/intl/es-us/usermanual-cbr/cbr_03_0114.html)**.

## **6.7 Recuperación de fallas**

CBR le permite realizar copias de seguridad y restaurar ciertos recursos en la nube, incluidos ECS, discos EVS, sistemas de archivos SFS Turbo y escritorios Workspace. Si alguno de estos tipos de recursos falla, puede usar copias de seguridad para restaurar en el origen o en los nuevos recursos, restaurando así rápidamente los datos y los servicios. Para obtener más información, consulte **[Descripción de función](https://support.huaweicloud.com/intl/es-us/function-cbr/index.html)**.

## **6.8 Certificados**

#### **Certificados de Cumplimiento**

Los servicios y plataformas de Huawei Cloud han obtenido diversas certificaciones de seguridad y cumplimiento de organizaciones autorizadas, como la Organización Internacional de Normalización (ISO). Puede **[descargarlos](https://www.huaweicloud.com/intl/es-us/securecenter/compliance/compliance-center/download-compliance-certificates.html)** desde la consola.

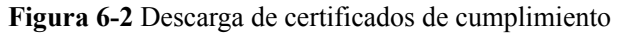

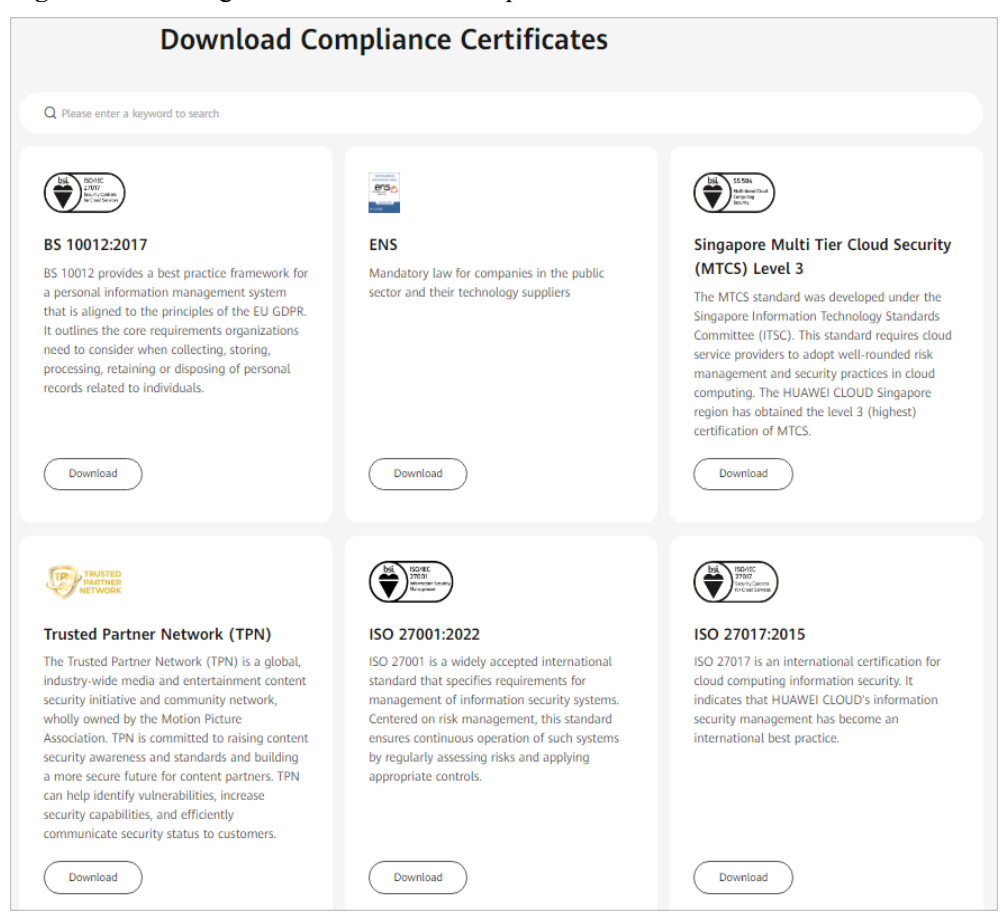

#### **Centro de recursos**

Huawei Cloud también proporciona los siguientes recursos para ayudar a los usuarios a cumplir con los requisitos de cumplimiento. Para obtener más información, consulte **[Centro](https://www.huaweicloud.com/intl/es-us/securecenter/resource.html) [de recursos](https://www.huaweicloud.com/intl/es-us/securecenter/resource.html)**.

#### **Figura 6-3** Centro de recursos

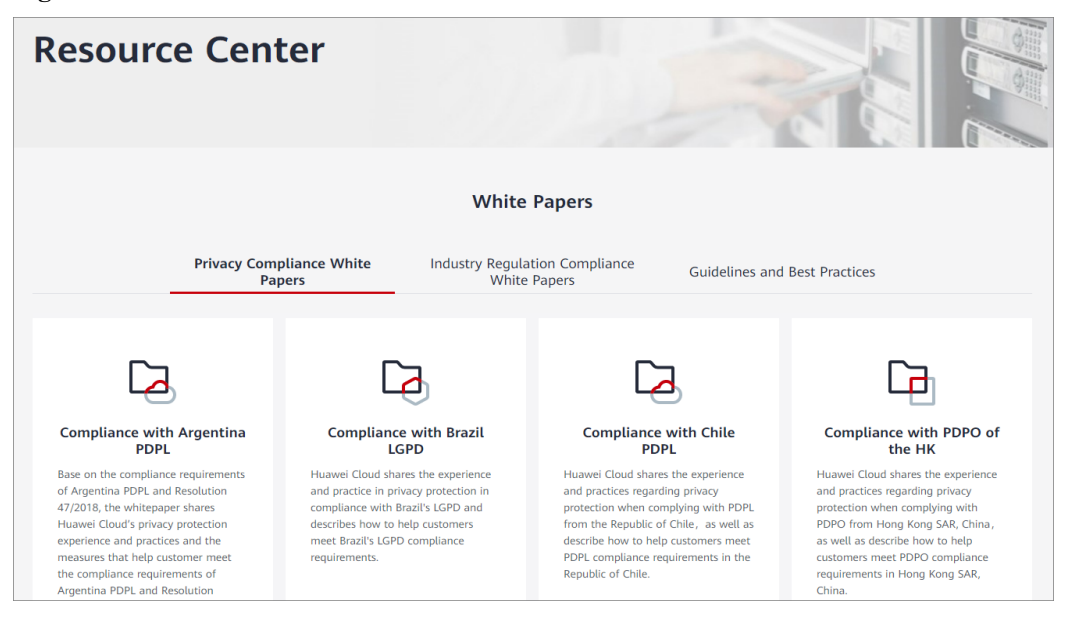

## **7 Facturación**

#### <span id="page-25-0"></span>**Artículos de facturación**

Se le factura el espacio de almacenamiento y el tráfico de datos generado si se utiliza la replicación de copia de respaldo. El precio del espacio de almacenamiento varía según los tipos de almacén. Vea los detalles en la tabla siguiente.

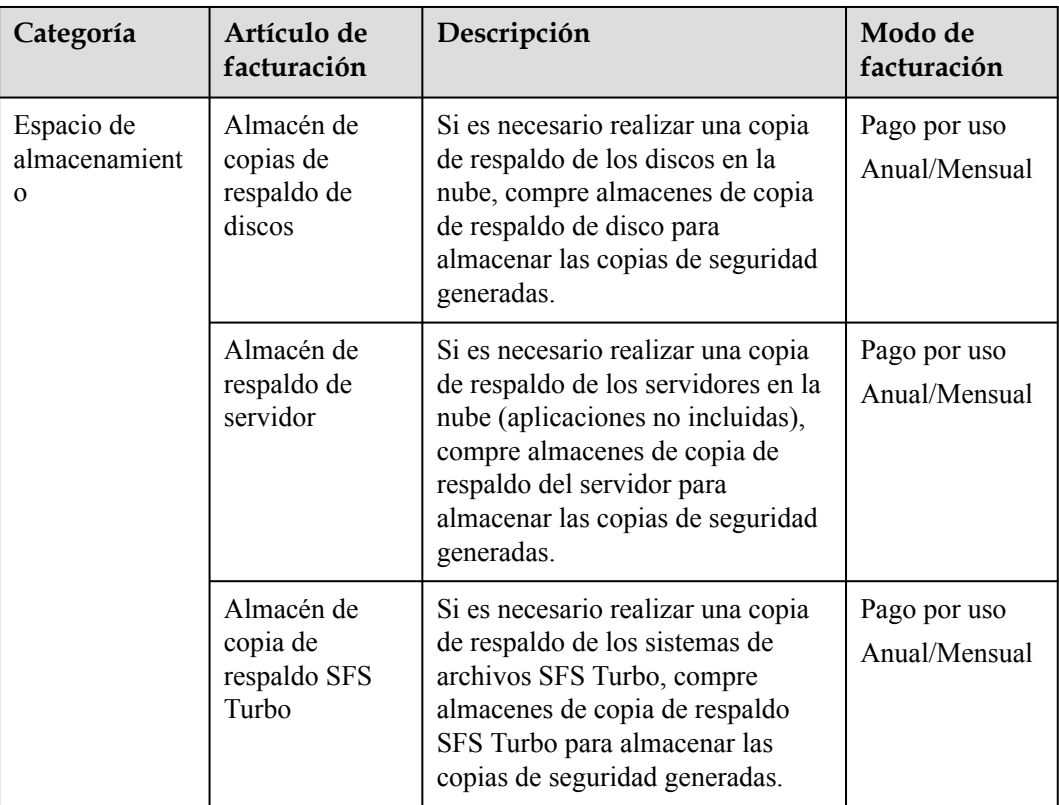

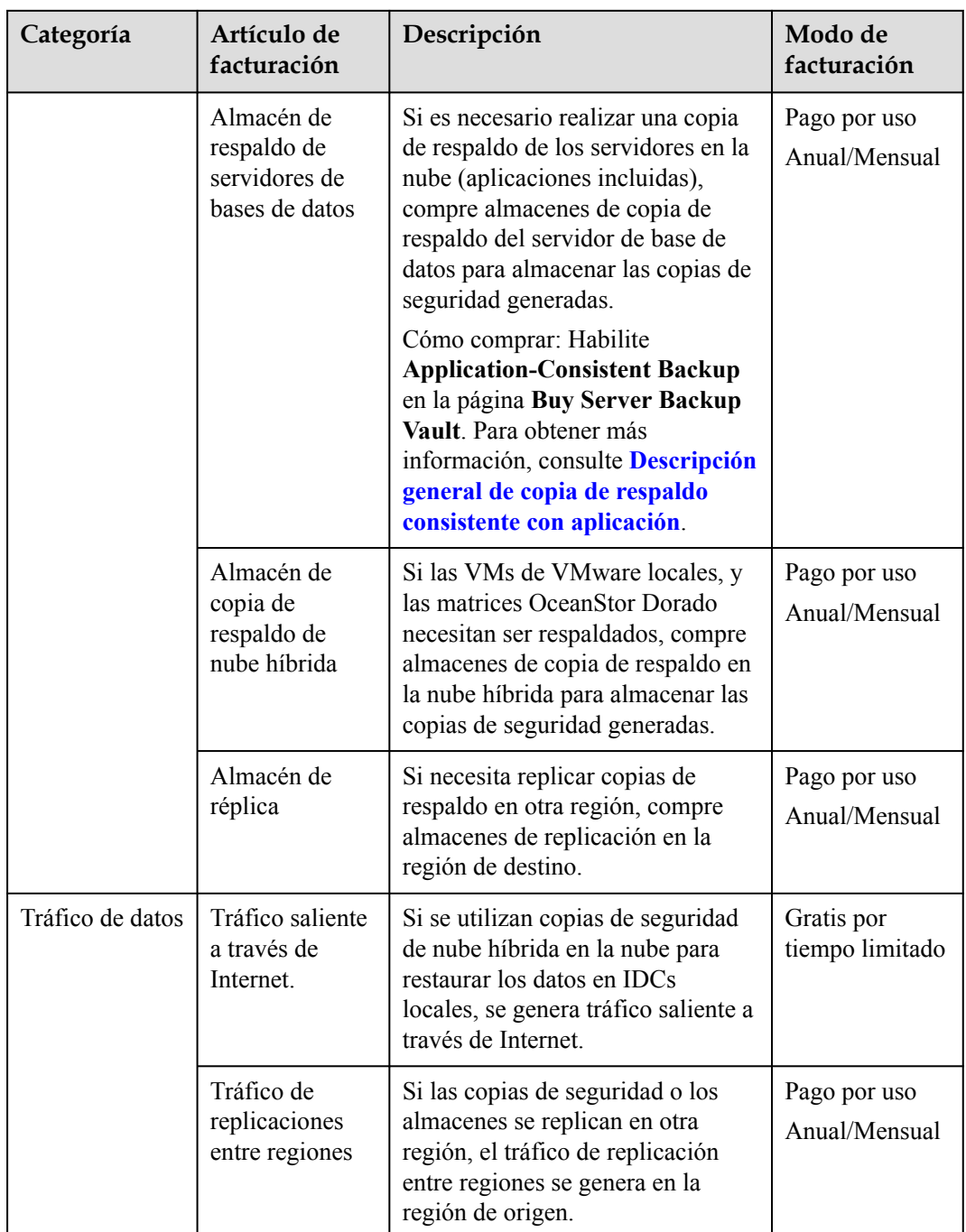

#### $\Box$  NOTA

Para obtener más información, consulte **[Detalles de precios de CBR](https://www.huaweicloud.com/intl/es-us/pricing/index.html?tab=detail#/cbr)**.

#### **Ejemplos de facturación**

Caso 1:

Almacén de pago por uso para servidores en la nube sin bases de datos implementadas:

Un usuario tiene un servidor en la nube de 100 GB y un almacén de respaldo de servidor de 400 GB adquirida en la región CN-Hong Kong, y el servidor en la nube está asociado con el almacén. Se factura al usuario por el almacén de copia de respaldo del servidor de 400 GB en CBR.

Caso 2:

Almacén de pago por uso para servidores en la nube con bases de datos implementadas:

Un usuario tiene un servidor en la nube de 100 GB que ejecuta bases de datos y un almacén de respaldo de servidor de base de datos de 800 GB adquirida en la región CN-Hong Kong, y el servidor en la nube está asociado con el almacén. Se factura al usuario por el almacén de copia de respaldo del servidor de base de datos de 800 GB en CBR.

Caso 3:

Replicación de una copia de respaldo en otra región, con facturación de pago por uso:

Un usuario compra un almacén A de copia de respaldo de servidor único de 100 GB en la región CN-Hong Kong, y los datos de copia de respaldo utilizan 40 GB de espacio de almacenamiento. Este usuario también compra una almacén de replicación B de 200 GB en la región AP-Bangkok y replica datos de la almacén A al almacén B, sin utilizar el servicio de aceleración. En este caso, se factura al usuario por la almacén de copia de respaldo de 100 GB y el almacén de replicación de 200 GB, así como el tráfico de datos de replicación entre regiones de 40 GB.

#### **Modos de facturación**

Los almacéns CBR tienen dos modos de facturación: pago por uso y anual/mensual. Seleccione el modo de facturación que mejor se adapte a las necesidades de su empresa.

#### l **Pago por uso**

Usted paga por la duración de uso de los recursos. Los precios se calculan por hora y no se requiere una tarifa mínima.

#### l **Anual/Mensual:**

Puedes elegir la suscripción anual/mensual por un mejor precio.

CBR también proporciona paquetes de tráfico de replicación para replicación de backup entre regiones. Si no se compra ningún paquete, se le facturará el tráfico de replicación según el pago por uso.

Para obtener más información, consulte **[Detalles de precios de CBR](https://www.huaweicloud.com/intl/es-us/pricing/index.html?tab=detail#/cbr)**.

#### **Cambio del modo de facturación**

- l Anual/mensual es un modo de facturación prepagada. Se le factura en función de la duración de la suscripción que especifique. Este modo proporciona precios más bajos y es ideal cuando la duración del uso de recursos es predecible.
- l El pago por uso es un modo de facturación pospago. Se le factura en función de su uso de recursos. Con este modo, puede aumentar o eliminar recursos en cualquier momento. Los cargos se deducen del saldo de su cuenta.

Si desea cambiar una almacén de pago por uso a un almacén anual/mensual, Consulte **[Cambio del modo de facturación de pago por uso a anual/mensual](https://support.huaweicloud.com/intl/es-us/usermanual-cbr/cbr_03_0007.html)**.

#### **Caducidad**

Para obtener más información, consulte **[Suspensión de servicio y versión de recursos](https://support.huaweicloud.com/intl/es-us/usermanual-billing/es-us_topic_0083039587.html)**.

Elija **More** > **Renew** en la columna **Operation** del almacén anual/mensual para renovar su suscripción. Para obtener más información acerca de la renovación, incluida la renovación automática, la exportación de la lista de renovación y el cambio de suscripciones, consulte **[Gestión de renovación](https://support.huaweicloud.com/intl/es-us/usermanual-billing/renewals_topic_10000000.html)**.

#### **Pago atrasado**

#### **Causas posibles de pago atrasado:**

- l El saldo de la cuenta no es suficiente después de comprar un almacén de pago por uso.
- Las tarifas de tráfico generadas durante la replicación de backup son mayores que el saldo de su cuenta.

#### **Estado del servicio y restricciones de operación cuando una cuenta está en atraso:**

Durante el período de retención, se conservan sus almacenes y los datos de copia de respaldo. Puede ver las copias de seguridad existentes, pero no puede crear nuevas copias de seguridad ni agregar etiquetas. Si no paga las tarifas pendientes antes de que expire el período de retención, sus datos se liberarán automáticamente y no se podrán restaurar. Para ver cómo pagar los atrasos, vea **[Reembolso de los atrasos](https://support.huaweicloud.com/intl/es-us/usermanual-billing/es-us_topic_0031465732.html)**.

Para obtener más información sobre el período de retención, consulte **[Suspensión de servicio](https://support.huaweicloud.com/intl/es-us/usermanual-billing/es-us_topic_0083039587.html) [y liberación de recursos](https://support.huaweicloud.com/intl/es-us/usermanual-billing/es-us_topic_0083039587.html)**.

## **8 Gestión de permisos**

<span id="page-29-0"></span>Si necesita asignar diferentes permisos a los empleados de su empresa para acceder a sus recursos de CBR en Huawei Cloud, Identity and Access Management (IAM) es una buena opción para la gestión de permisos detallada. IAM proporciona autenticación de identidad, gestión de permisos y control de acceso, lo que le ayuda a proteger el acceso a sus recursos de Huawei Cloud.

Con IAM, puede usar su cuenta de Huawei Cloud para crear usuarios de IAM para sus empleados y asignar permisos a los usuarios para controlar su acceso a tipos de recursos específicos. Por ejemplo, algunos desarrolladores de software de su empresa necesitan usar recursos CBR, pero no deben poder eliminarlos ni realizar ninguna otra operación de alto riesgo. En este escenario, puede crear usuarios de IAM para los desarrolladores de software y concederles solo los permisos necesarios para usar los recursos de CBR.

Si su cuenta de Huawei Cloud no requiere usuarios individuales de IAM para la gestión de permisos, omita esta sección.

IAM se puede utilizar de forma gratuita. Solo paga por los recursos de su cuenta. Para obtener más información acerca de IAM, consulte **[Descripción general de servicio IAM](https://support.huaweicloud.com/intl/es-us/productdesc-iam/iam_01_0026.html)**.

#### **Permisos de CBR**

De forma predeterminada, los nuevos usuarios de IAM no tienen permisos asignados. Debe agregar un usuario a uno o más grupos y adjuntar directivas o roles de permisos a estos grupos. Los usuarios heredan permisos de los grupos a los que se agregan y pueden realizar operaciones específicas a servicios en la nube según los permisos.

CBR es un servicio a nivel de proyecto implementado y accedido en regiones físicas específicas. Para asignar permisos CBR a un grupo de usuarios, especifique el ámbito como proyectos específicos de la región y seleccione proyectos para que los permisos surtan efecto. Si se selecciona **All projects**, los permisos surtirán efecto para el grupo de usuarios en todos los proyectos específicos de la región. Al acceder a CBR, los usuarios necesitan cambiar a una región en la que han sido autorizados para usar este servicio.

Puede conceder permisos a los usuarios mediante roles y políticas.

l Roles: Un tipo de mecanismo de autorización de grano grueso que define permisos relacionados con las responsabilidades de los usuarios. Solo hay disponible un número limitado de funciones de nivel de servicio para la autorización. Al usar roles para conceder permisos, también debe asignar otros roles de los que dependen los permisos

para que surtan efecto. Sin embargo, los roles no son una opción ideal para la autorización detallada y el control de acceso seguro.

l Políticas: Un tipo de mecanismo de autorización detallado que define los permisos necesarios para realizar operaciones en recursos de nube específicos bajo ciertas condiciones. Este mecanismo permite una autorización más flexible basada en políticas, cumpliendo los requisitos para un control de acceso seguro. Por ejemplo, puede conceder a los usuarios de ECS solo los permisos para administrar un determinado tipo de ECS. La mayoría de las políticas definen permisos basados en API. Para ver las acciones de API admitidas por CBR, consulte **[Políticas de permisos y acciones admitidas](https://support.huaweicloud.com/intl/es-us/api-cbr/cbr_04_0017.html)**.

**Tabla 8-1** enumera todas las funciones y políticas definidas por el sistema admitidas por CBR.

| Nombre de la<br>política                             | Descripción                                                                                                    | Tipo                     |
|------------------------------------------------------|----------------------------------------------------------------------------------------------------|--------------------------|
| <b>CBR</b> FullAccess                                | Permisos de administrador para CBR. Los<br>usuarios a los que se conceden estos permisos<br>pueden operar y usar todas las bóvedas, copias<br>de seguridad y políticas.                                                   | System-defined<br>policy |
| <b>CBR</b><br>BackupsAndVaults-<br><b>FullAccess</b> | Permisos de usuario comunes para CBR. Los<br>usuarios a los que se conceden estos permisos<br>pueden crear, ver y eliminar depósitos y copias<br>de seguridad, pero no pueden crear, actualizar<br>ni eliminar políticas. | System-defined<br>policy |
| <b>CBR</b><br>ReadOnlyAccess                         | Permisos de sólo lectura para CBR. Los<br>usuarios a los que se han concedido estos<br>permisos solo pueden ver los datos CBR.                                                                                            | System-defined<br>policy |

**Tabla 8-1** Políticas definidas por el sistema compatibles con CBR

**Tabla 8-2** enumera las operaciones comunes soportadas por cada política o función definida por el sistema de CBR. Seleccione las políticas según sea necesario.

**Tabla 8-2** Operaciones comunes respaldadas por cada política definida por el sistema o función de CBR

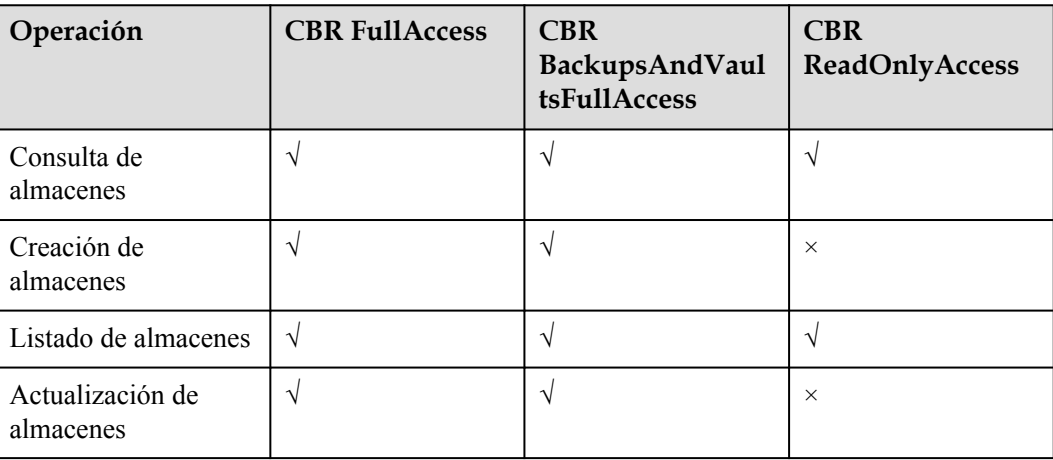

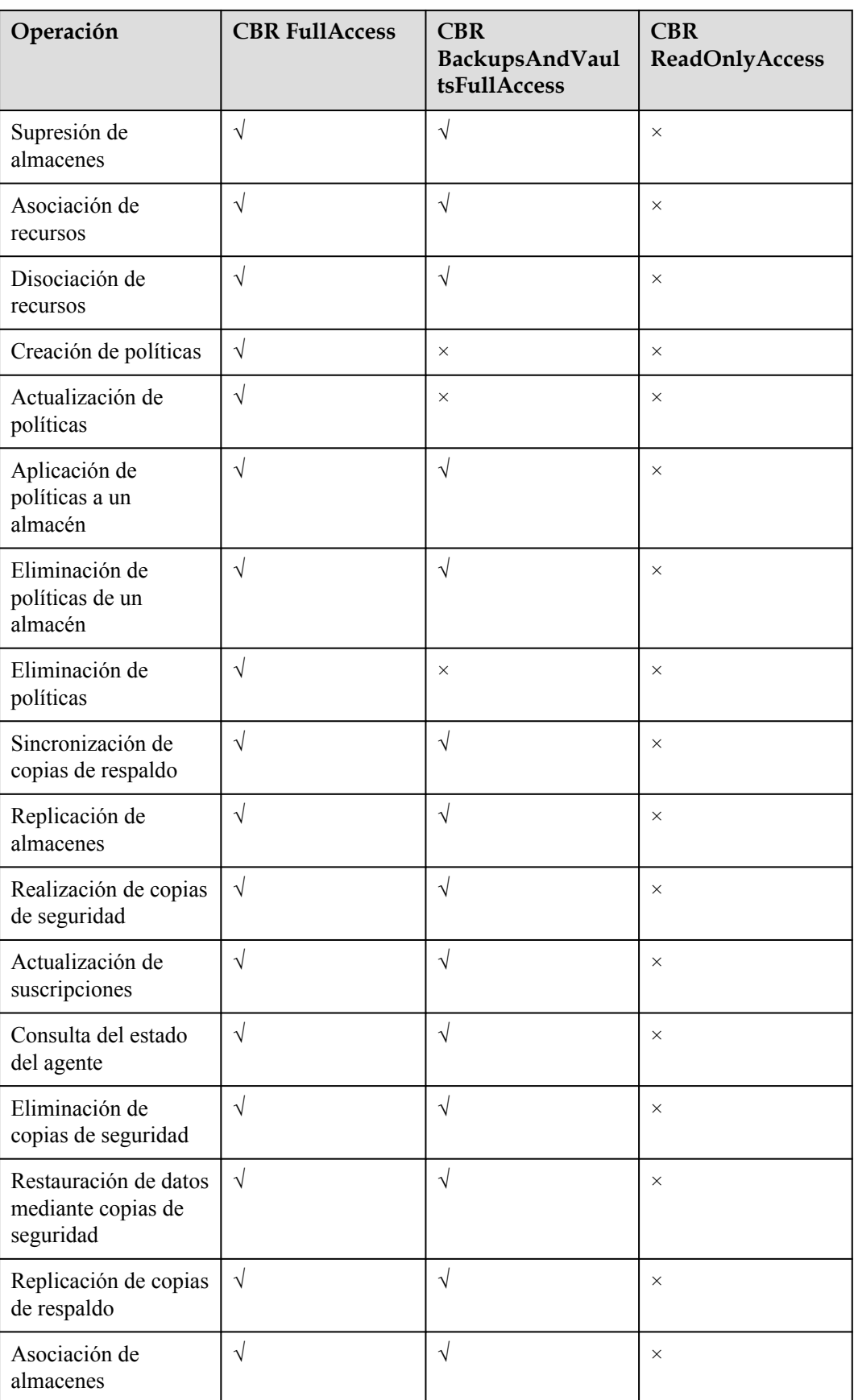

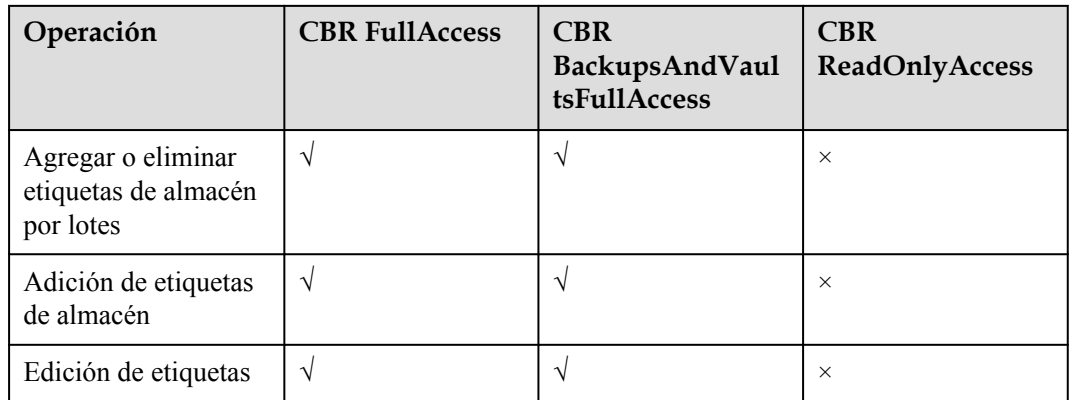

#### **Enlaces útiles**

- l **[Descripción general del servicio de IAM](https://support.huaweicloud.com/intl/es-us/productdesc-iam/iam_01_0026.html)**
- l **[Creación de un grupo de usuarios y usuarios y concesión de permisos CBR](https://support.huaweicloud.com/intl/es-us/usermanual-cbr/cbr_03_0048.html)**
- l **[Políticas de permisos y acciones admitidas](https://support.huaweicloud.com/intl/es-us/api-cbr/cbr_04_0017.html)**

## **9 Restricciones**

#### <span id="page-33-0"></span>**General**

- l Un almacén solo puede asociarse a una política de copia de respaldo.
- $\bullet$  Un almacén solo puede asociarse a una política de replicación.
- Un almacén puede asociarse con un máximo de 256 recursos.
- l Se puede crear un máximo de 32 políticas de copia de respaldo y 32 políticas de replicación.
- l Sólo se pueden utilizar las copias de respaldo de un almacén cuyo estado es **Available** o **Locked** para la restauración de datos.
- Las copias de respaldo de un almacén cuyo estado es **Deleting** no se pueden eliminar.
- $\bullet$  Las copias de respaldo no se pueden descargar en un PC local ni subir a OBS.
- Un almacén y sus servidores o discos asociados deben estar en la misma región.
- l No se admite la restauración de datos simultánea.

#### **Copia de respaldo de disco en la nube**

- **•** Solo se puede realizar una copia de respaldo de los discos en el estado **Available** o **Inuse**.
- l No se puede realizar una copia de respaldo de los discos congelados durante el período de retención.
- l Un disco nuevo debe ser al menos tan grande como el disco de origen de la copia de respaldo.
- Las copias de respaldo de disco en la nube no se pueden replicar en otras regiones.

#### **Copia de respaldo de servidor en la nube**

- l Se puede realizar una copia de respaldo de los discos compartidos en un servidor, pero no puede haber más de 10 discos compartidos.
- l Sólo se pueden utilizar las copias de respaldo de un almacén cuyo estado sea **Available** o **Locked** para crear imágenes y replicarse en otra región.
- l Los servidores congelados en el período de retención no se pueden realizar copias de respaldo.
- l Se admiten copias de respaldo consistentes en bloqueos para varios discos y copias de respaldo consistentes en aplicaciones para servidores de bases de datos.
- l Puede optar por hacer una copia de respaldo solo de los discos especificados en un servidor, pero dicha copia de respaldo de los discos debe restaurarse como un todo. No se admite la restauración a nivel de archivo o directorio.
- Las imágenes no se pueden crear mediante copias de respaldo si la cantidad de recursos asociados a un almacén de copias de respaldo del servidor excede la cuota.
- l Se recomienda no realizar copias de respaldo de un servidor cuyo tamaño de disco supere los 4 TB.
- Las copias de respaldo se pueden replicar en regiones que admitan la replicación. Las limitaciones de replicación son las siguientes:
	- Una copia de respaldo sólo se puede replicar si cumple todas las condiciones siguientes:
		- i. Es una copia de respaldo de ECS.
		- ii. Contiene datos del disco del sistema.
		- iii. Se encuentra en el estado **Available**.
	- Solo se pueden replicar las copias de respaldo. Las réplicas de copia de respaldo no se pueden replicar de nuevo, pero se pueden utilizar para crear imágenes.
	- Una copia de respaldo se puede replicar en varias regiones de destino, pero solo puede tener una réplica en cada región de destino. La regla de replicación varía con el método de replicación:
		- n Replicación manual: se puede replicar una copia de respaldo en la región de destino siempre que no tenga réplica en la región de destino. Una copia de respaldo se puede replicar de nuevo si se ha eliminado su réplica en la región de destino.
		- n Replicación basada en políticas: una vez que una copia de respaldo se ha replicado correctamente en la región de destino, no se puede replicar de nuevo en esa región, incluso si se ha eliminado su réplica.
	- Sólo se pueden seleccionar regiones con capacidades de replicación como regiones de destino.

#### **Copia de respaldo SFS Turbo**

- Sólo se pueden realizar copias de respaldo de los sistemas de archivos en el estado **Available**.
- l No se puede utilizar una copia de respaldo del sistema de archivos SFS Turbo para restaurar los datos en el sistema de archivos original.
- Las copias de respaldo se pueden replicar en regiones que admitan la replicación. Las limitaciones de replicación son las siguientes:
	- Una copia de respaldo sólo se puede replicar si cumple todas las condiciones siguientes:
		- i. Se genera para un sistema de archivos SFS Turbo.
		- ii. Se encuentra en el estado **Available**.
	- Solo se pueden replicar las copias de respaldo. Las réplicas de backup no se pueden replicar de nuevo, pero se pueden utilizar para crear sistemas de archivos SFS Turbo.
	- Una copia de respaldo se puede replicar en varias regiones de destino, pero solo puede tener una réplica en cada región de destino. La regla de replicación varía con el método de replicación:
- n Replicación manual: se puede replicar una copia de respaldo en la región de destino siempre que no tenga réplica en la región de destino. Una copia de respaldo se puede replicar de nuevo si se ha eliminado su réplica en la región de destino.
- n Replicación basada en políticas: una vez que una copia de respaldo se ha replicado correctamente en la región de destino, no se puede replicar de nuevo en esa región, incluso si se ha eliminado su réplica.
- Sólo se pueden seleccionar regiones con capacidades de replicación como regiones de destino.

#### **Copia de respaldo de nube híbrida**

- Las copias de respaldo sincronizadas con la nube no se pueden utilizar para crear servidores en la nube.
- l Las copias de respaldo de almacenamiento solo se pueden restaurar en discos de datos en servidores en la nube.

#### **Copia de respaldo de archivos**

- l Durante la copia de respaldo de archivos, si una aplicación está cambiando un archivo y el cliente de copia de respaldo tiene el permiso de lectura en este archivo, los datos de la copia de respaldo estarán incompletos. Se recomienda que primero detenga la aplicación y luego realice una copia de respaldo para garantizar la integridad de los datos.
- l Durante la copia de respaldo de archivos, si un proceso está utilizando un archivo o el cliente de copia de respaldo no tiene el permiso de lectura en este archivo, los datos de la copia de respaldo estarán incompletos.
- Se recomienda no restaurar copias de respaldo de archivos en aplicaciones en ejecución. Detenga las aplicaciones y luego restaure los archivos.
- Un cliente de copia de respaldo puede tener un máximo de 8 archivos y directorios añadidos.
- Cada recurso solo puede tener un Agente instalado.
- El número de recursos en los que se puede instalar el Agente no está limitado.
- **e** Se recomienda que un directorio no contenga más de archivos 500,000.
- l Una ruta puede contener un máximo de 200 caracteres.
- l El ancho de banda máximo permitido para la transmisión de datos de copia de respaldo de archivos es de 16 Gbit/s. Si se alcanza el ancho de banda máximo, se activará el control de flujo.
- l La copia de respaldo de archivos no puede realizar copias de respaldo de los archivos almacenados en los sistemas de archivos SFS que están montados en servidores en la nube.
- l La copia de respaldo puede fallar en directorios con escrituras de archivos frecuentes en Windows.

# **10 CBR y otros servicios**

#### <span id="page-36-0"></span>**Servicios relacionados con CBR**

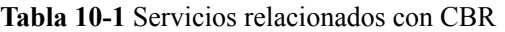

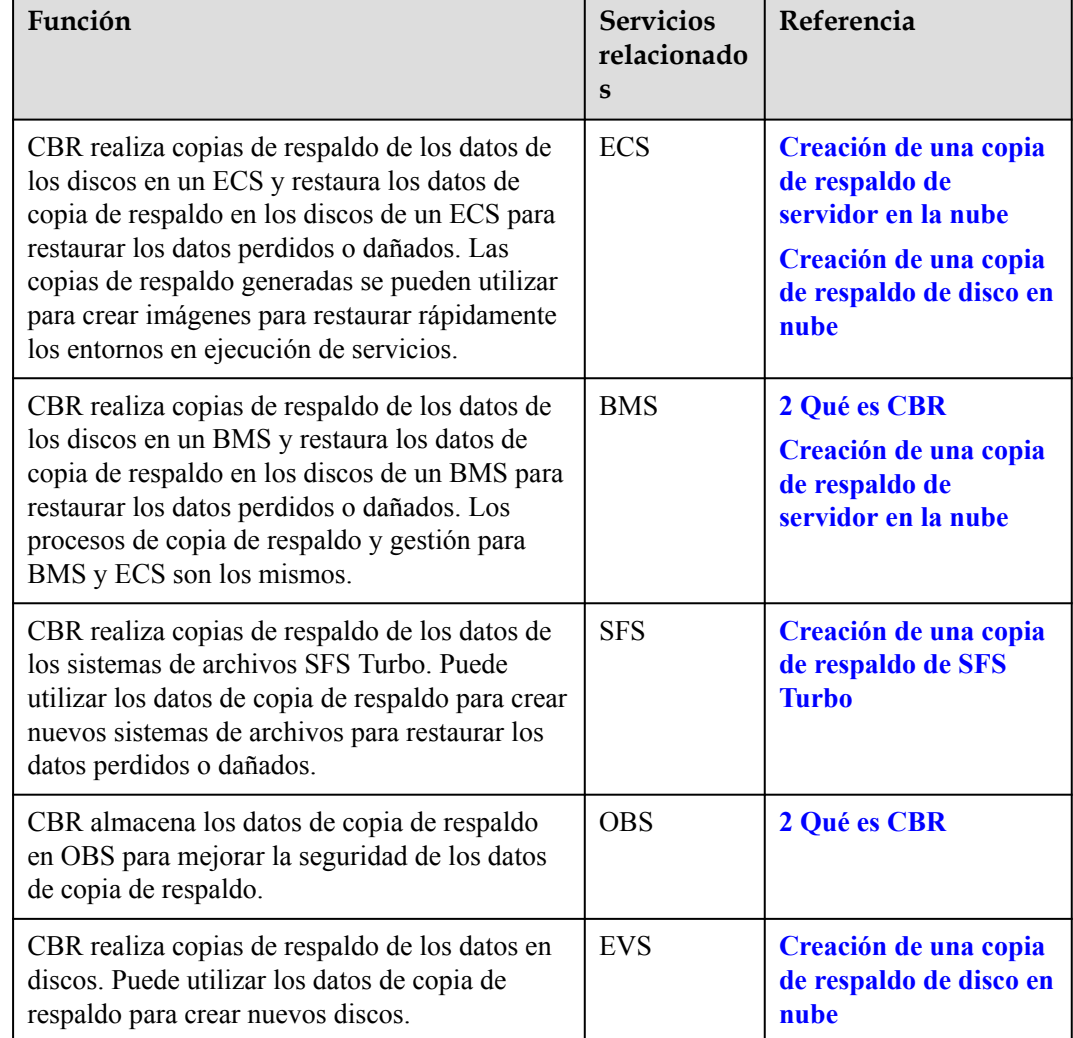

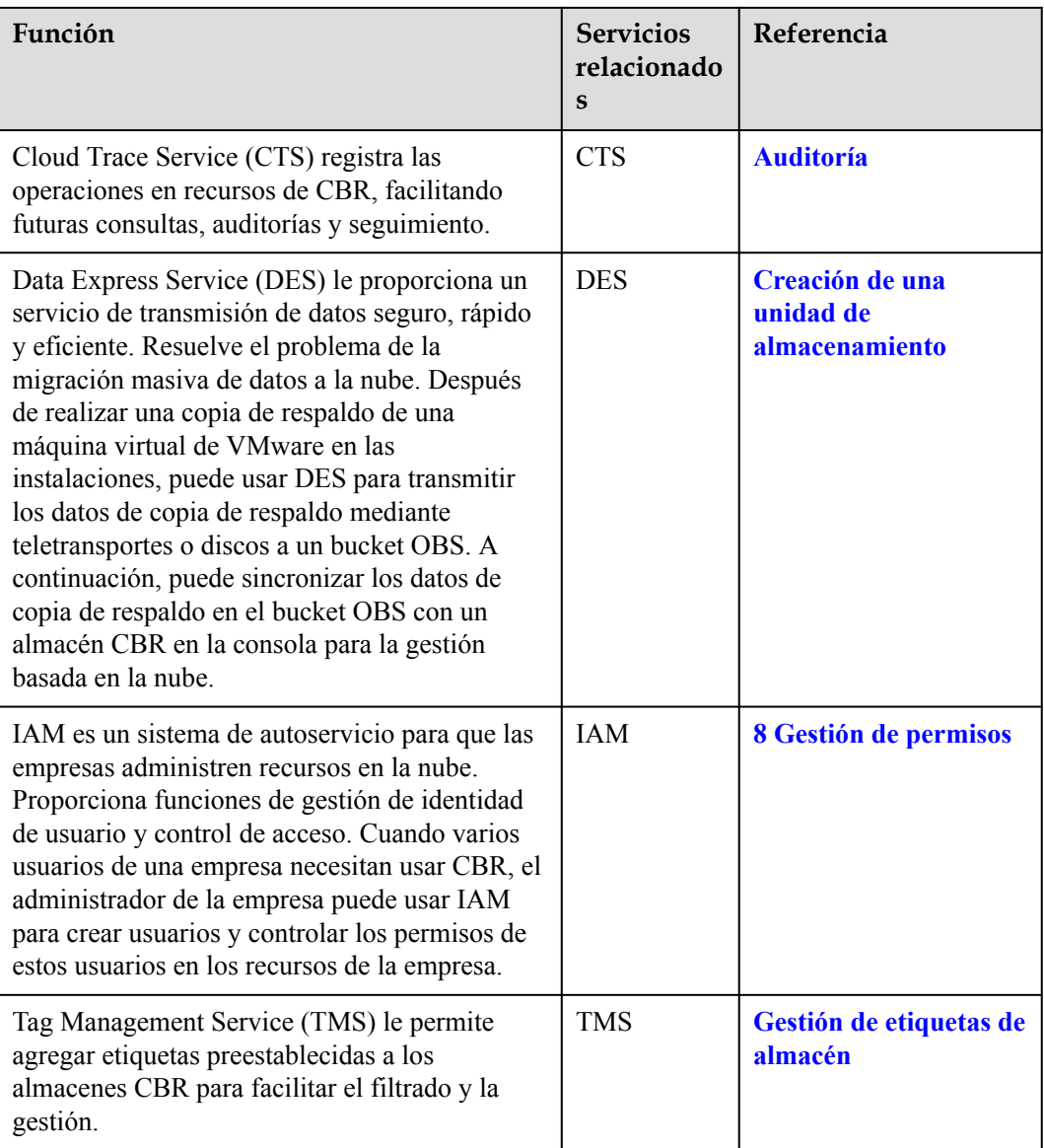

# <span id="page-38-0"></span>**11 Conceptos Básicos**

11.1 Conceptos de CBR

[11.2 Proyecto y proyecto empresarial](#page-41-0)

[11.3 Región y AZ](#page-41-0)

## **11.1 Conceptos de CBR**

#### **Almacén**

CBR utiliza almacenes para almacenar copias de respaldo. Los almacenes pueden ser almacenes de copia de respaldo o almacenes de replicación.

- Un almacén de copias de respaldo es un contenedor que almacena copias de respaldo de recursos como servidores y discos. Los almacenes de copia de respaldo se clasifican en los siguientes tipos:
	- **Server backup vaults**: incluyen aquellas que solo almacenan copias de respaldo de servidores comunes y aquellas que almacenan copia de respaldos de servidores de bases de datos. Puede asociar servidores a un almacén de copias de respaldo de servidor y aplicar una política de copia de respaldo o replicación al almacén. También puede replicar copias de respaldo de un almacén en una región a un almacén de replicación en otra región. Las copias de respaldo del servidor se pueden utilizar para restaurar los datos del servidor.
	- **Disk backup vaults**: almacene solo copias de respaldo en disco. Puede asociar discos a un almacén de copias de respaldo de disco y aplicar una política de copia de respaldo al almacén.
	- **SFS Turbo backup vaults**: almacene solo copias de respaldo de sistemas de archivos SFS Turbo. Puede asociar sistemas de archivos a un almacén de copias de respaldo SFS Turbo y aplicar una política de copia de respaldo al almacén.
	- **Hybrid cloud backup vaults**: almacene copias de respaldo sincronizadas desde los sistemas de almacenamiento OceanStor Dorado y VMware VMs. Puede replicar copias de respaldo en un almacén de replicación de otra región y restaurar los datos de copia de respaldo en otros servidores. También pueden almacenar las copias de respaldo de archivos y directorios en sus servidores en la nube y hosts locales. No es necesario realizar copias de respaldo de todos los servidores o discos.

l Los almacenes de replicación solo almacenan réplicas de copia de respaldos. Tales réplicas no se pueden replicar de nuevo. Los almacenes de replicación para backups de servidores incluyen aquellos que almacenan sólo réplicas de backups comunes y aquellos que almacenan réplicas de backups compatibles con las aplicaciones.

#### **Copia de respaldo**

Una copia de respaldo es una copia de un chunk particular de datos y generalmente se almacena en otro lugar de modo que puede usarse para restaurar los datos originales en caso de pérdida de datos. Se puede generar manualmente mediante una tarea de copia de respaldo única o automáticamente mediante una tarea periódica.

CBR admite copias de respaldo únicas y copias de respaldo periódicas. Una tarea de copia de respaldo única es creada manualmente por los usuarios y se ejecuta una sola vez. Las tareas de copia de respaldo periódica se ejecutan automáticamente en función de una política de copia de respaldo definida por el usuario.

- l El nombre de una copia de respaldo única es **manualbk\_***xxxx*. Puede ser definido por el usuario o por el sistema.
- l El nombre de una copia de respaldo periódica es **autobk\_***xxxx*, que es asignada automáticamente por el sistema.

#### **Política de copia de respaldo**

Una política de copia de respaldo es un conjunto de reglas para realizar copias de respaldo de datos, incluido el nombre de la política, el estado de la política, el tiempo de ejecución de las tareas de copia de respaldo, la frecuencia de copia de respaldo y la regla de retención. Una regla de retención especifica cuánto tiempo se conservan las copias de respaldo o el número de copias de respaldo que se conservan. Las copias de respaldo automáticas se pueden realizar aplicando una política de copias de respaldo a un almacén de copias de respaldo.

#### **Replicación**

La replicación es el proceso de replicación de datos de copia de respaldo de una región de origen a una región de destino. Puede utilizar réplicas de copia de respaldo en la región de destino para crear imágenes y aprovisionar servidores.

Las copias de respaldo de servidores en la nube y las copias de respaldo en la nube híbrida admiten la replicación manual para una sola copia de respaldo. También puede configurar reglas de replicación en una política para replicar periódicamente copias de respaldo, que se generan en función de la política y que no se han replicado o no se han replicado en la región de destino.

Por ejemplo, si desea realizar una copia de respaldo de un servidor, seleccione **Backup** para el tipo de protección del almacén. Si desea replicar copias de respaldo del servidor de la región 1 a la región 2, el almacén de destino de la región 2 debe ser del tipo de protección de **Replication**.

#### **Restauración instantánea**

Restauración instantánea es una función para restaurar datos y crear imágenes a partir de copias de respaldo. La restauración instantánea es mucho más rápida que un proceso de restauración normal.

Las copias de respaldo comunes no admiten restauración instantánea, mientras que las copias de respaldo mejoradas sí. De forma predeterminada, todas las copias de respaldo de CBR son copias de respaldo mejoradas. En comparación con las copias de respaldo comunes, las copias de respaldo mejoradas consumen menos tiempo para restaurar datos del servidor o crear imágenes.

#### **Copia de respaldo mejorada**

Las copias de respaldo mejoradas se pueden utilizar para restaurar rápidamente los datos del servidor o crear imágenes. Este tipo de copias de respaldo depende de Restauración instantánea.

Antes de implementar la restauración instantánea, todas las copias de respaldo de CBR generadas son copias de respaldo comunes. Después de implementar la restauración instantánea, todas las copias de respaldo de CBR generadas son copias de respaldo mejoradas. Esta es una actualización de rendimiento general de CBR, y no se requiere ninguna configuración adicional. Actualmente, todas las copias de respaldo de CBR generadas son copias de respaldo mejoradas.

Se necesita más tiempo para restaurar los datos del servidor o crear imágenes usando copias de respaldo comunes. Las copias de respaldo mejoradas pueden hacer lo mismo con un tiempo significativamente más corto. La única diferencia entre las copias de respaldo comunes y las copias de respaldo mejoradas es la velocidad de restauración.

#### **Copias de respaldo consistentes con la aplicación**

Hay tres tipos de copia de respaldo en términos de consistencia de copia de respaldo:

- l Copia de respaldo inconsistente: Los archivos de una copia de respaldo inconsistente contienen datos tomados de diferentes momentos en el tiempo. Esto ocurre normalmente si se realizan cambios en los archivos o en los datos de los discos mientras se ejecuta la copia de respaldo.
- l Copia de respaldo consistente en bloqueos: Una copia de respaldo consistente en bloqueos captura los datos que existen en los discos a partir del tiempo de copia de respaldo, sin hacer copias de respaldo de los datos de la memoria ni de los sistemas de aplicación inactivos. No se garantiza la consistencia de las copias de respaldo de los sistemas de aplicación. Para completar esto, los discos se comprueban al reiniciar el sistema operativo para restaurar los datos dañados, por ejemplo, mediante el uso de **chkdsk**, y la reversión de registros se realiza en las bases de datos para mantener la coherencia de los datos.
- l Copia de respaldo consistente con las aplicaciones: Una copia de respaldo consistente con las aplicaciones es un copia de respaldo de los datos de las aplicaciones que permite a las aplicaciones alcanzar un estado inactivo y consistente. Este tipo de copia de respaldo captura el contenido de la memoria y cualquier escritura pendiente que ocurriera durante el proceso de copia de respaldo.

La copia de respaldo del servidor en la nube CBR admite tanto la copia de respaldo consistente en bloqueos como la copia de respaldo consistente en aplicaciones (también llamada copia de respaldo del servidor de base de datos). Instale el agente antes de habilitar la copia de respaldo compatible con las aplicaciones para evitar que la copia de respaldo del servidor de base de datos falle.

#### <span id="page-41-0"></span>**Copia de respaldo completa periódica**

De forma predeterminada, CBR realiza una copia de respaldo completa de un recurso en la copia de respaldo inicial y copias de respaldo incrementales en todas las copias de respaldo posteriores.

CBR ahora le permite implementar copias de respaldo completas periódicas además de la copia de respaldo inicial. Puede configurar una política para realizar una copia de respaldo completa después de cada N copias de respaldo incrementales. Esto mejora aún más la respaldo de los datos de copia de respaldo y cumple con las necesidades periódicas de copia de respaldo completa.

Las copias de respaldo completos periódicos ocupan más espacio de almacenamiento que las copias de respaldo incrementales.

### **11.2 Proyecto y proyecto empresarial**

#### **Proyecto**

Un proyecto se utiliza para agrupar y aislar recursos de OpenStack como los recursos de cómputo, almacenamiento y red. Un proyecto puede ser un departamento o un equipo de proyecto. Se pueden crear varios proyectos para una cuenta.

#### **Proyecto empresarial**

Un proyecto de empresa administra varias instancias de recursos por categoría. Los recursos y proyectos en diferentes regiones de servicios en la nube se pueden clasificar en un solo proyecto empresarial. Una empresa puede clasificar los recursos según el departamento o el grupo de proyecto y poner los recursos relevantes en un proyecto empresarial para la gestión. Los recursos se pueden migrar entre proyectos empresariales.

## **11.3 Región y AZ**

#### **Concepto**

Una región y una zona de disponibilidad (AZ) identifican la ubicación de un centro de datos. Puede crear recursos en una región específica y AZ.

- Las regiones se dividen en función de la ubicación geográfica y la latencia de la red. Los servicios públicos, como Elastic Cloud Server (ECS), Elastic Volume Service (EVS), Object Storage Service (OBS), Virtual Private Cloud (VPC), Elastic IP (EIP) y Image Management Service (IMS), se comparten dentro de la misma región. Las regiones se clasifican en regiones universales y regiones dedicadas. Una región universal proporciona servicios en la nube universales para los tenants estándares. Una región dedicada proporciona servicios específicos para tenants específicos.
- l Una AZ contiene uno o más centros de datos físicos. Cada AZ cuenta con instalaciones independientes de electricidad, de refrigeración, de extinción de incendios y a prueba de humedad. Dentro de una AZ, los recursos de computación, red, almacenamiento y otros se dividen de forma lógica en múltiples clústeres. Las AZ dentro de una región están interconectadas usando fibras ópticas de alta velocidad, para soportar sistemas de alta disponibilidad entre las AZ.

#### **Figura 11-1** muestra la relación entre regiones y AZ.

#### **Figura 11-1** Las regiones y las AZ

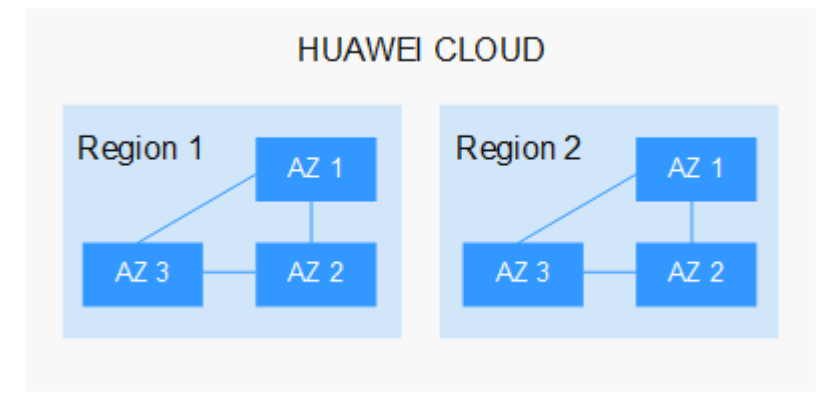

Huawei Cloud ofrece servicios en muchas regiones de todo el mundo. Seleccione una región y AZ según los requisitos. Para obtener más información, consulte **[Regiones globales de](https://www.huaweicloud.com/intl/es-us/global/) [Huawei Cloud](https://www.huaweicloud.com/intl/es-us/global/)**.

#### **Selección de una región**

Al seleccionar una región, tenga en cuenta los siguientes factores:

l Localización

Se recomienda seleccionar la región más cercana para una menor latencia de red y un acceso rápido. Las regiones dentro de China continental proporcionan la misma infraestructura, calidad de red BGP, así como operaciones de recursos y configuraciones. Por lo tanto, si sus usuarios objetivo están en China continental, no es necesario tener en cuenta las diferencias de latencia de la red al seleccionar una región.

- Si sus usuarios objetivo se encuentran en Asia Pacífico (excepto China continental), seleccione la región **CN-Hong Kong**, **AP-Bangkok**, or **AP-Singapore**.
- Si sus usuarios objetivo se encuentran en África, seleccione la región **AF-Johannesburg**.
- Si sus usuarios objetivo están en América Latina, seleccione la región **LA-Santiago**.

#### $\Box$  NOTA

La región **LA-Santiago** se encuentra en Chile.

Precio del recurso

Los precios de los recursos pueden variar en diferentes regiones. Para obtener más información, consulte **[Detalles de precios del producto](https://www.huaweicloud.com/intl/es-us/pricing/index.html)**.

#### **Selección de una AZ**

Al implementar recursos, tenga en cuenta los requisitos de las aplicaciones en cuanto a la recuperación ante desastres (DR) y la latencia de la red.

l Para una alta capacidad de DR, implemente recursos en diferentes AZ dentro de la misma región.

l Para una menor latencia de red, implemente recursos en la misma AZ.

#### **Regiones y endpoint**

Antes de usar una API para llamar a recursos, especifique su región y endpoint.

## <span id="page-44-0"></span>**12 Historial de cambios**

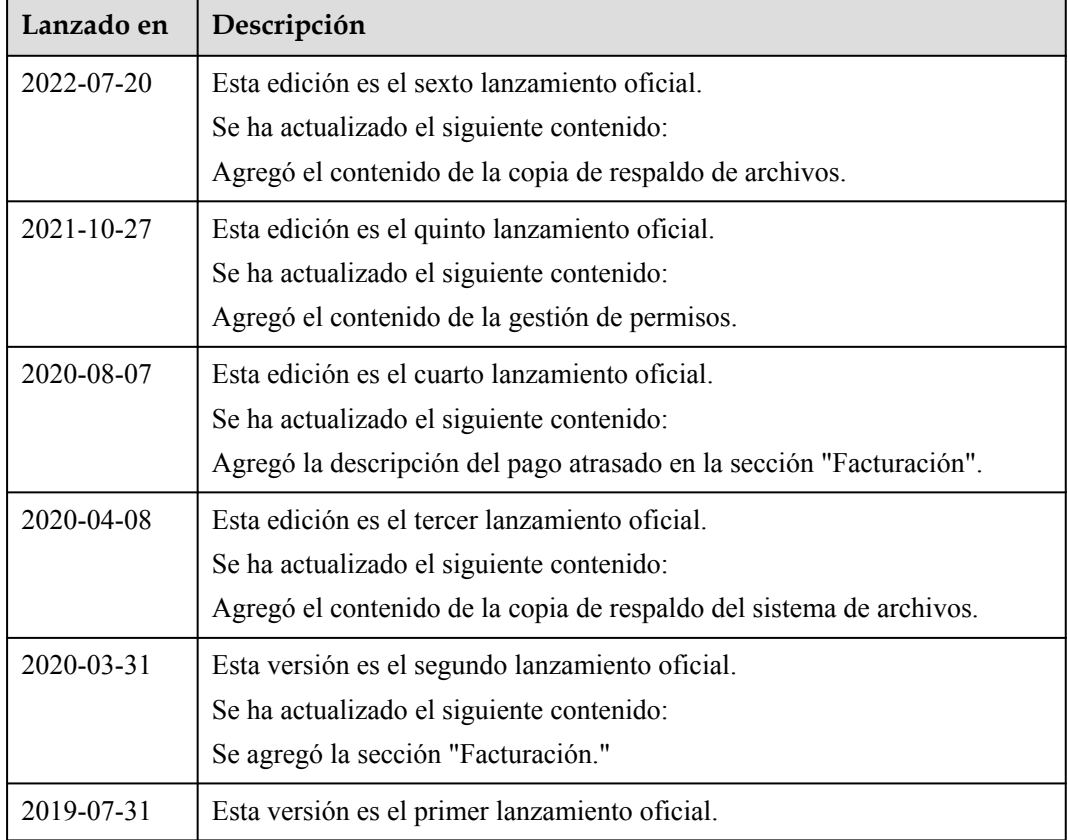